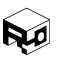

Rev. 1.6 - Released 1/10/2016

#### INTRODUCTION

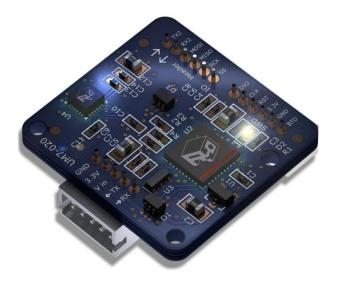

The UM7 is a 3rd-generation Attitude and Heading Reference System (AHRS) that takes advantage of state-of-the-art MEMS teschnology to improve performance and reduce costs. Like its predecessors, the UM7 combines triaxial accelerometer, rate gyro, and magnetometer data using a sophisticated Extended Kalman Filter to produce attitude and heading estimates.

#### **FEATURES**

#### **High performance**

- Excellent gyro bias stability over temperature, with improved performance via internal bias estimation.
- Adjustable low-pass filter and EKF settings provide customizable performance for various applications.
- States and sensor data synchronized to GPS position and velocity using optional external GPS module.
- Supports alignment calibration and third-order bias and scale factor temperature compensation for accels, gyros, and magnetometer (optionally performed in-factory or by the end-user).
- Magnetometer soft and hard-iron calibration

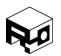

Rev. 1.6 - Released 1/10/2016

#### Lower Cost

- State-of-the-art MEMS devices designed for mass-market consumer applications drastically lowers cost
- OEM version reduces overall cost, size, and weight

#### Ease of use

- Transmits data using human-readable NMEA strings, binary packets for higher efficiency, or a combination of both.
- Flexible communication architecture allows UM7 to transmit any combination of data at individually adjustable rates.
- Connects to the Serial Interface software to allow for real-time plotting of sensor data, logging, device configuration, and magnetometer calibration.

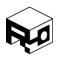

Rev. 1.6 - Released 1/10/2016

### TABLE OF CONTENTS

| Introduction1                       |
|-------------------------------------|
| Features1                           |
| Datasheet Revision History7         |
| Specifications                      |
| Absolute Maximum Ratings11          |
| Electrical Characteristics12        |
| Pinout                              |
| Mechanical Drawing15                |
| SPI Communication16                 |
| Serial Communication                |
| NMEA Packets19                      |
| Health Packet - \$PCHRH20           |
| Pose packet - \$PCHRP22             |
| Attitude Packet - \$PCHRA23         |
| Sensor Packet - \$PCHRS24           |
| Rate Packet - \$PCHRR26             |
| GPS Pose Packet - \$PCHRG27         |
| Quaternion Packet - \$PCHRQ29       |
| Binary Packet Structure             |
| Read Operations                     |
| Write Operations                    |
| Command Operations                  |
| Example Binary Communication Code34 |
| Register Overview                   |
| Configuration Registers40           |
| Data Registers43                    |
| Commands45                          |

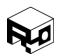

Rev. 1.6 - Released 1/10/2016

| С | Configuration Registers                                     | 46 |
|---|-------------------------------------------------------------|----|
|   | CREG_COM_SETTINGS – 0x00 (0)                                | 46 |
|   | CREG_COM_RATES1 – 0x01 (1)                                  | 48 |
|   | CREG_COM_RATES2 – 0x02 (2)                                  | 49 |
|   | CREG_COM_RATES3 – 0x03 (3)                                  | 50 |
|   | CREG_COM_RATES4 – 0x04 (4)                                  | 51 |
|   | CREG_COM_RATES5 – 0x05 (5)                                  | 51 |
|   | CREG_COM_RATES6 – 0x06 (6)                                  | 53 |
|   | CREG_COM_RATES7 – 0x07 (7)                                  | 54 |
|   | CREG_MISC_SETTINGS – 0x08 (8)                               | 59 |
|   | CREG_HOME_NORTH – 0x09 (9)                                  | 60 |
|   | CREG_HOME_EAST – 0x0A (10)                                  | 60 |
|   | CREG_HOME_UP – 0x0B (11)                                    | 60 |
|   | CREG_GYRO_TRIM_X – 0x0C (12)                                | 61 |
|   | CREG_GYRO_TRIM_Y – 0x0D (13)                                | 61 |
|   | CREG_GYRO_TRIM_Z – 0x0E (14)                                | 61 |
|   | CREG_MAG_CAL1_1 to CREG_MAG_CAL3_3 – 0x0F (15) to 0x17 (23) | 62 |
|   | CREG_MAG_BIAS_X – 0x18 (24)                                 | 62 |
|   | CREG_MAG_BIAS_Y – 0x19 (25)                                 | 62 |
|   | CREG_MAG_BIAS_Z – 0x1A (26)                                 | 62 |
| D | Data Registers                                              | 64 |
|   | DREG_HEALTH – 0x55 (85)                                     | 64 |
|   | DREG_GYRO_RAW_XY – 0x56 (86)                                | 65 |
|   | DREG_GYRO_RAW_Z – 0x57 (87)                                 | 65 |
|   | DREG_GYRO_RAW_TIME – 0x58 (88)                              | 66 |
|   | DREG_ACCEL_RAW_XY – 0x59 (89)                               | 66 |
|   | DREG_ACCEL_RAW_Z – 0x5A (90)                                | 66 |
|   | DREG_ACCEL_RAW_TIME – 0x5B (91)                             | 66 |

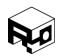

| Rev. 1.6 - Released 1/10/2016         |    |
|---------------------------------------|----|
| DREG_MAG_RAW_XY – 0x5C (92)           | 67 |
| DREG_MAG_RAW_Z – 0x5D (93)            | 67 |
| DREG_MAG_RAW_TIME – 0x5E (94)         | 67 |
| DREG_TEMPERATURE – 0x5F (95)          | 67 |
| DREG_TEMPERATURE_TIME – 0x60 (96)     | 68 |
| DREG_GYRO_PROC_X – 0x61 (97)          | 68 |
| DREG_GYRO_PROC_Y – 0x62 (98)          | 68 |
| DREG_GYRO_PROC_Z – 0x63 (99)          | 69 |
| DREG_GYRO_PROC_TIME – 0x64 (100)      | 69 |
| DREG_ACCEL_PROC_X – 0x65 (101)        | 69 |
| DREG_ACCEL_PROC_Y – 0x66 (102)        | 69 |
| DREG_ACCEL_PROC_Z – 0x67 (103)        | 70 |
| DREG_ACCEL_PROC_TIME – 0x68 (104)     | 70 |
| DREG_MAG_PROC_X – 0x69 (105)          | 70 |
| DREG_MAG_PROC_Y – 0x6A (106)          | 71 |
| DREG_MAG_PROC_Z – 0x6B (107)          | 71 |
| DREG_MAG_PROC_TIME – 0x6C (108)       | 71 |
| DREG_QUAT_AB – 0x6D (109)             | 71 |
| DREG_QUAT_CD – 0x6E (110)             | 72 |
| DREG_QUAT_TIME – 0x6F (111)           | 72 |
| DREG_EULER_PHI_THETA – 0x70 (112)     | 73 |
| DREG_EULER_PSI – 0x71 (113)           | 73 |
| DREG_EULER_PHI_THETA_DOT – 0x72 (114) | 74 |
| DREG_EULER_PSI_DOT – 0x73 (115)       | 74 |
| DREG_EULER_TIME – 0x74 (116)          | 75 |
| DREG_POSITION_N – 0x75 (117)          | 75 |
| DREG_POSITION_E – 0x76 (118)          | 75 |
| DREG_POSITION_UP – 0x77 (119)         | 76 |

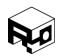

| I | Rev. 1.6 - Released 1/10/2016   |    |
|---|---------------------------------|----|
|   | DREG_POSITION_TIME – 0x78 (120) | 76 |
|   | DREG_VELOCITY_N – 0x79 (121)    | 76 |
|   | DREG_VELOCITY_E – 0x7A (122)    | 77 |
|   | DREG_VELOCITY_UP – 0x7B (123)   | 77 |
|   | DREG_VELOCITY_TIME – 0x7C (124) | 77 |
|   | DREG_GPS_LATITUDE – 0x7D (125)  | 77 |
|   | DREG_GPS_LONGITUDE – 0x7E (126) | 78 |
|   | DREG_GPS_ALTITUDE – 0x7F (127)  | 78 |
|   | DREG_GPS_COURSE – 0x80 (128)    | 78 |
|   | DREG_GPS_SPEED – 0x81 (129)     | 78 |
|   | DREG_GPS_TIME – 0x82 (130)      | 79 |
|   | DREG_GPS_SAT_1_2 – 0x83 (131)   | 79 |
|   | DREG_GPS_SAT_3_4 – 0x84 (132)   | 79 |
|   | DREG_GPS_SAT_5_6 – 0x85 (133)   | 80 |
|   | DREG_GPS_SAT_7_8 – 0x86 (134)   | 80 |
|   | DREG_GPS_SAT_9_10 – 0x87 (135)  | 81 |
|   | DREG_GPS_SAT_11_12 – 0x88 (136) | 81 |
|   | DREG_GYRO_BIAS_X – 0x89 (137)   | 82 |
|   | DREG_GYRO_BIAS_Y – 0x8A (138)   | 82 |
|   | DREG_GYRO_BIAS_Z – 0x8B (139)   | 82 |
| ( | Commands                        | 83 |
|   | GET_FW_REVISION – 0xAA (170)    | 83 |
|   | FLASH_COMMIT – 0xAB (171)       | 83 |
|   | RESET_TO_FACTORY – 0xAC (172)   | 83 |
|   | ZERO_GYROS – 0xAD (173)         | 83 |
|   | SET_HOME_POSITION – 0xAE (174)  | 83 |
|   | SET_MAG_REFERENCE – 0xB0 (176)  | 83 |
|   | RESET_EKF – 0xB3 (179)          | 83 |
|   |                                 |    |

Rev. 1.6 - Released 1/10/2016

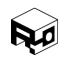

### DATASHEET REVISION HISTORY

Rev. 1.0 – Initial Release

Rev. 1.1 – Updated SPI bus information to more accurately describe minimum delay between SPI bytes. Updated absolute maximum rating information on header pins to identify 5V tolerant pins.

Rev 1.2 – Fixed some register definition problems. Changed the minimum period on the SPI clock to reflect actual limits.

- Rev 1.3 Added table-of-contents references for PDF export
- Rev 1.4 Added description of gyro bias registers and their COM broadcast bits
- Rev 1.5 Change of ownership, updated information and images.
- Rev 1.6 Updated images.

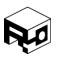

Rev. 1.6 - Released 1/10/2016

### SPECIFICATIONS

#### ATTITUDE AND HEADING SPECIFICATIONS

| EKF Estimation Rate                  | 500 Hz                  |
|--------------------------------------|-------------------------|
| Static Accuracy – Pitch<br>and Roll  | +/- 1 degree, typical*  |
| Dynamic Accuracy –<br>Pitch and Roll | +/- 3 degrees, typical* |
| Static Accuracy – Yaw                | +/-3 degrees, typical*  |
| Dynamic Accuracy –<br>Yaw            | +/- 5 degrees, typical* |
| Repeatability                        | 0.5 degrees             |
| Resolution                           | < 0.01 degrees          |

\* Accuracy specifications depend on a variety of factors including the presence or lack of optional calibration and properties of the physical system being measured.

#### **GYRO SPECIFICATIONS**

| Sensitivity change vs. temperature* | +/- 0.04% / deg C                |
|-------------------------------------|----------------------------------|
| Bias change vs.<br>temperature*     | +/- 20 deg/s from -40 C to +85 C |
| Rate noise density                  | 0.005 deg/s/rtHz                 |
| Total RMS noise                     | 0.06 deg/s-rms                   |
| Non-linearity                       | 0.2 % FS                         |
| Dynamic range                       | +/- 2000 deg/s                   |
| Cross-axis sensitivity              | +/- 2%                           |
| Nonlinearity                        | 0.2%                             |
| Mechanical<br>frequency – x-axis    | 33 kHz nominal                   |
| Mechanical<br>frequency – y-axis    | 30 kHz nominal                   |
| Mechanical<br>frequency – z-axis    | 27 kHz nominal                   |

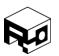

Rev. 1.6 - Released 1/10/2016

\* Maximum change without calibration. Improved performance can be obtained with calibration.

#### **ACCELEROMETER SPECIFICATIONS**

| Sensitivity change vs. temperature*   | +/- 0.02% / deg C |
|---------------------------------------|-------------------|
| Bias change vs.<br>temperature (X,Y)* | +/- 0.75 mg/deg C |
| Bias change vs.<br>temperature (Z)*   | +/- 1.50 mg/deg C |
| Rate noise density                    | 400 ug / rtHz     |
| Dynamic Range                         | +/- 8 g           |

\* Maximum change without calibration. Improved performance can be obtained with calibration.

### **MAGNETOMETER SPECIFICATIONS**

| Dynamic range                   | +/- 1200 uT |
|---------------------------------|-------------|
| Initial scale factor tolerance* | +/- 4%      |
| Initial bias<br>tolerance*      | +/- 300 uT  |
| Dynamic range                   | +/- 1200 uT |

\* Initial bias and scale factor errors are removed via soft and hard-iron calibration.

Temperature-dependent bias and scale factor errors removable with optional calibration.

#### **OTHER SPECIFICATIONS**

| Vin                     | 5.0V nominal                                                                                    |
|-------------------------|-------------------------------------------------------------------------------------------------|
| Communication           | 3.3V TTL UART, 3.3V SPI bus                                                                     |
| Baud Rates<br>Supported | 9600, 14400, 19200, 38400, 57600, 115200,<br>128000, 153600, 230400, 256000, 460800,<br>921600. |
|                         | Default 115200                                                                                  |
| Power<br>Consumption    | ~ 50 mA at 5.0V                                                                                 |

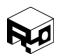

Rev. 1.6 - Released 1/10/2016

| Operating<br>Temperature | -40C to +85C                                                 |
|--------------------------|--------------------------------------------------------------|
| Dimensions               | 1.06" x 1.02" x 0.26" (27mm x 26mm x<br>6.5mm)               |
| Weight                   | 0.4 oz (11 grams)                                            |
| Data Output Rate         | 1 Hz to 255 Hz, binary packets                               |
|                          | 1 Hz to 100 Hz, NMEA packets                                 |
| Output Data              | Attitude, Heading (Euler Angles)                             |
|                          | Attitude quaternion                                          |
|                          | GPS altitude, position, velocity (w/external GPS)            |
|                          | GPS position in meters from home configurable home position. |
|                          | Raw mag, accel, gyro data                                    |
|                          | Calibrated mag, accel, gyro, temperature data                |

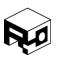

Rev. 1.6 - Released 1/10/2016

#### ABSOLUTE MAXIMUM RATINGS

#### ABSOLUTE MAXIMUM MECHANICAL RATINGS

| Max Acceleration            | 3000g for 0.5 ms  |
|-----------------------------|-------------------|
|                             | 10000 g for 0.1ms |
| Operating Temperature Range | -40C to +85 C     |
| Storage Temperature Range   | -40C to +125 C    |

### ABSOLUTE MAXIMUM ELECTRICAL RATINGS

| Supply Voltage (Vin)                                  | -0.3 V to +6.5 V |
|-------------------------------------------------------|------------------|
| Maximum voltage on any input (except Vin, TX, and RX) | 3.5V             |
| Maximum voltage on TX and RX pins on main IO header   | 5.5V             |
| Minimum voltage on any pin                            | -0.2V            |

\*Operating at or beyond maximum ratings for extended periods will damage the device.

#### **ESD CHARACTERISTICS**

| TVS ESD Withstand Voltage<br>IEC61000-4-2 (Contact)*                | +/- 15kV |
|---------------------------------------------------------------------|----------|
| TVS ESD Withstand Voltage<br>IEC61000-4-2 (Air)*                    | +/- 30kV |
| TVS Peak ESD discharge current                                      | 2 A      |
| Electrostatic discharge voltage (Class 2, human body model)*        | 2000 V   |
| Electrostatic discharge voltage<br>(Class II, charge device model)* | 500 V    |

\* ESD ratings for all external connector pins. ESD performance for contact with electronics parts on OEM device not characterized.

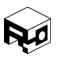

Rev. 1.6 - Released 1/10/2016

### ELECTRICAL CHARACTERISTICS

#### **OPERATING CHARACTERISTICS**

| Supply Voltage                                                      | +4.0 V to +5.5V |
|---------------------------------------------------------------------|-----------------|
| Operating current                                                   | ~ 50mA at 5.0V  |
| IO Logic Level                                                      | +3.3V TTL       |
| Input logic low threshold                                           | 1.16V Max       |
| Input logic high threshold                                          | 2.15V Min       |
| 3.3V pin, max output current<br>(continuous, Vin = 5.0V, Ta = 25 C) | 180mA           |
| 3.3V pin, max output current<br>(continuous, Vin = 5.0V, Ta = 50 C) | 120mA           |
| 3.3V pin, max output current<br>(continuous, Vin = 5.0V, Ta = 80 C) | 45mA            |

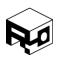

Rev. 1.6 - Released 1/10/2016

#### PINOUT

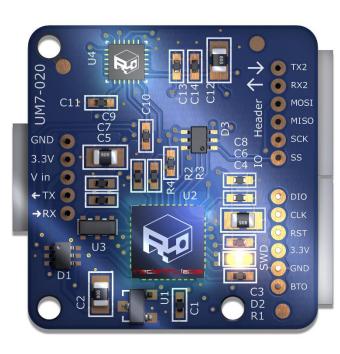

**IO Expansion Header** 

**Programming Header** 

#### MAIN IO HEADER

Main IO Header

Mating connector: JST part number ZHR-5(P)

| Pin Name | Description                                                                                        |
|----------|----------------------------------------------------------------------------------------------------|
| GND      | Supply ground                                                                                      |
| 3.3V     | 3.3V output from onboard LDO. May also function as a 3.3V supply input if Vin is left unconnected. |
| Vin      | Supply voltage input. 5.0V nominal.                                                                |
| ТХ       | UART TX output (3.3V TTL)                                                                          |
| RX       | UART RX input (3.3V TTL)                                                                           |

\* The Main IO Header contains all pins required to operate the UM7 normally. The IO Expansion and Programming headers are optional.

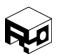

Rev. 1.6 - Released 1/10/2016

### **IO EXPANSION HEADER**

Mating connector: JST part number ZHR-6(P)

| Pin Name | Description                                                                                                    |
|----------|----------------------------------------------------------------------------------------------------|
| TX2      | Secondary UART TX output (3.3V TTL). Can be used<br>to interface with external GPS or Bluetooth module.<br>If connected to GPS, this pin can serve as the PPS<br>input to synchronize the system clock with UTC time<br>(configured in the CREG_MISC_SETTINGS register).<br>Leave unconnected if not used. |
| RX2      | Secondary UART RX input (3.3V TTL). Can be used to interface with external GPS or Bluetooth module. Leave unconnected if not used.                                                                                                    |
| MOSI     | SPI interface MOSI pin (3.3V TTL). Leave unconnected if not used.                                                                                                    |
| MISO     | SPI interface MISO pin (3.3V TTL). Leave unconnected if not used.                                                                                                    |
| SCK      | SPI interface clock (3.3V TTL). Leave unconnected if not used.                                                                                                    |
| SS       | SPI interface slave-select pin (3.3V TTL). Leave unconnected if not used.                                                                                                    |

#### **PROGRAMMING HEADER**

Mating connector: JST part number ZHR-6(P)

| Pin Name | Description                                                                                                    |  |
|----------|----------------------------------------------------------------------------------------------------|--|
| DIO      | Pin for factory programming. Leave unconnected if not used.                                                        |  |
| CLK      | Pin for factory programming. Leave unconnected.                                                                    |  |
| RST      | Pin for factory programming. Leave unconnected.                                                                    |  |
| 3.3V     | 3.3V out                                                                                                    |  |
| GND      | Supply GND                                                                                                    |  |
| вто      | Boot0 pin. Short this pin to +3.3V pin before powering the device to activate bootloader for firmware programming. |  |

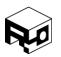

Rev. 1.6 - Released 1/10/2016

#### MECHANICAL DRAWING

Dimensions are in inches. Unless otherwise noted, dimensional tolerances are within +/- 0.002".

### **TOP VIEW**

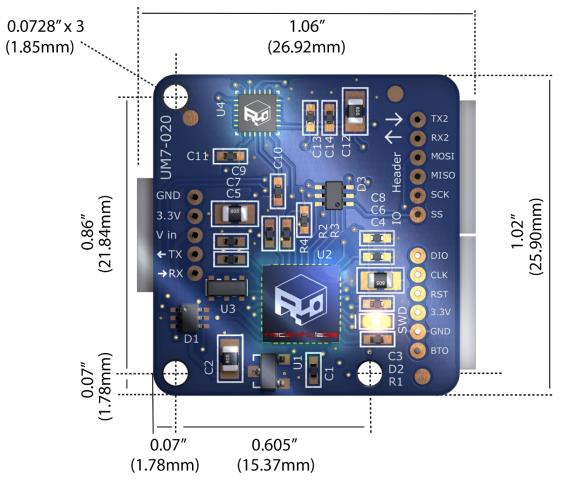

**SIDE VIEW** 

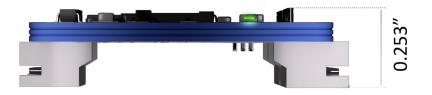

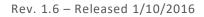

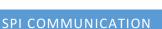

The UM7 SPI bus operates at a +3.3V logic level. The UM7 is a slave on the bus, remaining inactive unless queried by a master device. Since the SPI bus will not always be used, bus inputs (MOSI, SCK, SS) are pulled to +3.3V internally. This prevents noise from being registered by the UM7 as attempts to communicate with the sensor.

The UM7 SPI clock (SCK) is active high, with data clocked in on the first rising edge (usually labeled SPI Mode 0 on microcontrollers and other devices). The master should place its data on the MOSI line on the clock falling edge.

The maximum SPI clock rate is 10 MHz. However the UM7 needs at least 5 microseconds between bytes to copy the next byte into the SPI transmit register. For high clock rates, this means that a delay must be added between consecutive bytes for correct operation.

All SPI operations begin when the master writes two control bytes to the bus. The first byte indicates whether the operation is a register read (0x00) or a write (0x01). The second byte is the address of the register being accessed.

A read operation is performed by writing the control byte 0x00 to the MOSI line, followed by the address of the register to be read. During the next four transfers, the UM7 will write the contents of the register to the MISO line starting with the most-significant byte in the register as shown in Figure 2 - Single Register Read Operation. The master should pull the MOSI line low during the remainder of the read.

A read operation can be extended to read more than one register at a time as shown in Figure 3 - Multiple Register Read Operation to initiate the batch read, the master should write the address of the next desired register to the MOSI line while last byte of the previous register is being transmitted by the UM7.

A write operation is performed by writing the control byte 0x01 to the MOSI line, followed by the address of the register to modify. During the next four transfers, the UM7 will read the data from the MOSI line and write it to the specified register. During a write operation, the UM7 will pull the MISO line low to indicate that it is receiving data. There is no batch write operation. The structure of a write operation is illustrated in Figure 4 - Single Register Write Operation.

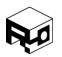

Rev. 1.6 - Released 1/10/2016

Commands are initiated over the SPI bus by sending a **write** operation to the command address, with all four data bytes at zero. The UM7 will not report that a command was executed over the SPI bus except for during a GET\_FW\_REVISION command, which causes the firmware revision to be sent over the MISO line during the next four byte transfers on the bus.

For example, to execute a zero rate gyros command over the SPI bus, the following data bytes should be sent over the bus: 0x01 0xAC 0x00 0x00 0x00 0x00.

Similarly, to query the UM7 to get the firmware revision over the SPI bus, the following sequence should be used: 0x01 0xAA 0x00 0x00 0x00 0x00. The UM7 will send the firmware revision over the MISO line during the last four byte transfers.

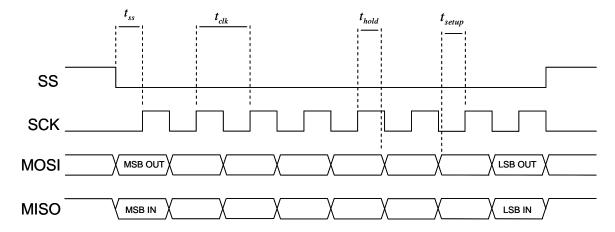

Figure 1 - SPI Bus Timing

#### Table 1 - SPI Bus Timing

| Name               | Description             | Min    | Max    |
|--------------------|-------------------------|--------|--------|
| t <sub>ss</sub>    | Slave-select setup time | 1 us   | NA     |
| t <sub>clk</sub>   | Clock period            | 0.1 us | NA     |
| $f_{clk}$          | Clock frequency         | NA     | 10 Mhz |
| t <sub>hold</sub>  | Data hold time          | 10 ns  | NA     |
| t <sub>setup</sub> | Data setup time         | 10 ns  | NA     |

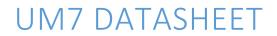

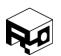

Rev. 1.6 - Released 1/10/2016

#### Figure 2 - Single Register Read Operation

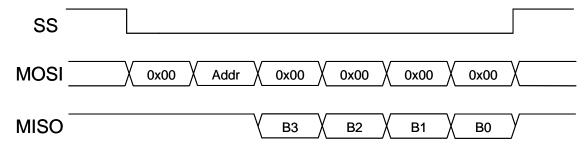

#### Figure 3 - Multiple Register Read Operation

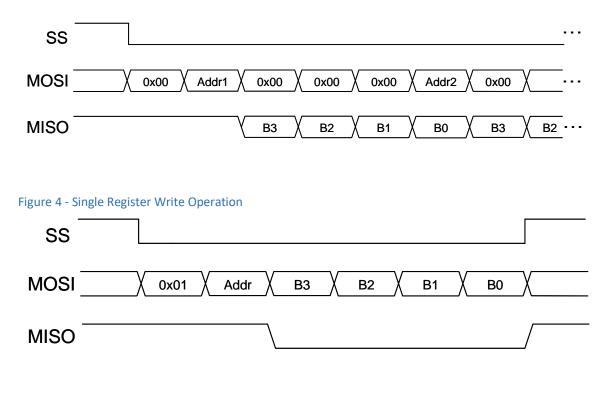

#### SERIAL COMMUNICATION

The UM7 communicates using a 3.3V TTL UART at user-configurable baud rates ranging from 9600 baud to 921600 baud. The default baud rate is 115200.

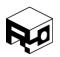

Rev. 1.6 - Released 1/10/2016

Depending on how it is configured, the UM7 can transmit either binary packets for efficiency, NMEA-style ASCII packets for easy readability, or a combination of both. NMEA packets can be transmitted by the UM7 at rates of up to 100 Hz. Binary packets can be transmitted at rates of up to 255 Hz.

The communication architecture of the UM7 allows the user to select both what data is transmitted, and at what rates. Each packet type can be configured to transmit at its own unique rate. For example, the UM7 might be configured to transmit a health packet once a second, a position packet 10 times per second, and attitude packets 250 times per second. Alternatively, the user can poll the sensor to read any subset of its data registers at any time. This flexible communication architecture allows the user to take full advantage of the limited bandwidth available on the UART.

If the UM7 is configured to transmit more information than can fit on the serial bus, a COM\_OVERFLOW flag will be set in the device's <u>health register</u>.

To configure the UM7's transmission settings and other settings, binary packets must be sent to change the settings in a variety of configuration registers, described later in this document. Settings can be changed manually by constructing and sending the appropriate packets, or more easily by using the CHR Serial Interface software. Configuration settings can be saved to device FLASH so that they persist when power is removed.

Packet transmission rates are configured using registers <u>CREG\_COM\_RATES1</u> through <u>CREG\_COM\_RATES7</u> (See the <u>Configuration Registers</u> section for more details about configuration registers).

The serial baud rate can be configured by writing to the <u>CREG\_COM\_SETTINGS</u> register.

For more details about the register architecture on the UM7, see the <u>Register Overview</u> section. For specific details about how to write to and read from registers, see the <u>Binary Packet</u> <u>Structure</u> section, or refer to the UM7 User's Guide, available at <u>www.redshiftlabs.com.au</u>, to learn to use the Serial Interface software.

#### NMEA PACKETS

NMEA packets provide data in human-readable, comma-separated messages over the serial port. These packets are easily interpreted by human operators and, depending on the context,

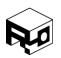

Rev. 1.6 - Released 1/10/2016

by computers as well. The downside is that they are less efficient than binary packets, taking more time to transmit the same amount of information.

Each NMEA packet begins with a \$ symbol and ends with a carriage-return, linefeed pair ('\r\n', simply a new line when viewed on a serial terminal). Between the start and end symbols, the packet consists of a predefined comma-separated list containing sensor data.

NMEA packets can be automatically sent by the UM7 at between 1 Hz and 100 Hz. The actual amount of data that can be transmitted depends on the baud rate, and some NMEA packets (like the sensor data packet, for example) can quickly overwhelm the serial bus, preventing the data from being transmitted as often as requested.

While NMEA messages can be transmitted by the UM7, the UM7 can only be configured using binary packets – the UM7 transmits NMEA packets, but there are no NMEA packets defined to change configuration settings.

Each NMEA sentence transmitted by the UM7 begins with the text sequence \$PCHRx. The character 'P' indicates that the packet to follow is a proprietary packet (i.e. it isn't a standard NMEA packet). The sequence 'CHR' indicates that it is a CH Robotics packet. Finally, the character 'x' varies depending on the exact packet being transmitted.

Health Packet - \$PCHRH

### DESCRIPTION

The NMEA health packet contains a summary of health-related information, including basic GPS information and sensor status information.

#### **PACKET FORMAT**

\$PCHRH,time,sats\_used,sats\_in\_view,HDOP,mode,COM,accel,gyro,mag,GPS,res,res,res,\*checks
um

#### e.g. \$PCHRH,105.015,05,11,1.5,0,0,0,0,0,0,0,0,0,\*70

| Field   | Description                                                                        |
|---------|------------------------------------------------------------------------------------|
| \$PCHRH | Header field, always precedes the health packet                                    |
| time    | e.g. 105.015                                                                       |
|         | This field can be up to 13 digits long. There will always be three decimal digits. |

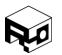

Rev. 1.6 - Released 1/10/2016

|              | If no GPS is connected, this represents the amount of time in seconds since the sensor was last turned on. If GPS with PPS is properly connected, this is synchronized to UTC time of day. |
|--------------|----------------------------------------------------------------------------------------------------|
| sats_used    | e.g. 05                                                                                                    |
|              | Represents the number of satellites used in the GPS position fix, if GPS is connected. This field is always 2 digits long.                                                                 |
| sats_in_view | e.g. 11                                                                                                    |
|              | Represents the number of satellites being tracked by the GPS, if GPS is connected. This field is always 2 digits long.                                                                     |
| HDOP         | e.g. 1.5                                                                                                    |
|              | Represents the HDOP reported by the GPS module, if one is connected.                                                                                                    |
| mode         | e.g. 0                                                                                                    |
|              | Indicates the UM7 mode of operation. '0' indicates Euler Angle mode. '1' indicates quaternion mode.                                                                                        |
| СОМ          | e.g. 0                                                                                                    |
|              | This flag is 1 if the UM7 is configured to transmit more data than it is able on the serial port. If COM overflow ever happens, this bit is set and remains set until power is cycled.     |
| accel        | e.g. 0                                                                                                    |
|              | This flag goes from 0 to 1 if there is an accelerometer fault. This flag will remain high until accelerometer data is read properly                                                        |
| gyro         | e.g. 0                                                                                                    |
|              | This flag goes from 0 to 1 if there is a rate gyro fault. This flag will remain high until gyro data is read properly.                                                                     |
| mag          | e.g. 0                                                                                                    |
|              | This flag goes from 0 to 1 if there is a magnetometer fault. This flag will remain high until mag data is read properly.                                                                   |
| GPS          | e.g. 0                                                                                                    |
|              | This flag goes from 0 to 1 if the UM7 goes for 2 seconds or longer without receiving a packet from GPS. This flag will go low if a valid GPS packet is received.                           |
| res          | e.g. 0                                                                                                    |
|              | These 3 fields are reserved and will always output 0 on the UM7.                                                                                                    |
| *checksum    | e.g. *70                                                                                                    |
|              |                                                                                                    |

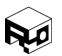

Rev. 1.6 - Released 1/10/2016

This is the hex representation of the single-byte checksum of the packet. The checksum is computed using the exclusive-or of every byte in the packet except the \* character preceding the checksum and the \$ starting the packet. The checksum computation does include commas in the packet.

### Pose packet - \$PCHRP

### DESCRIPTION

The NMEA pose packet contains sensor position and Euler Angle attitude. The position information in this packet is given in meters away from the sensor's configurable home lat/lon and altitude (the <u>GPS Pose packet</u> provides position in terms of latitude/longitude instead).

### PACKET FORMAT

\$PCHRP,time,pn,pe,alt,roll,pitch,yaw,heading,\*checksum

e.g. \$PCHRP,105.015,-501.234,-501.234,15.521,20.32,20.32,20.32,\*47

| Field   | Description                                                                                                    |
|---------|----------------------------------------------------------------------------------------------------|
| \$PCHRP | Header field, always precedes the pose packet                                                                                                    |
| time    | e.g. 105.015                                                                                                    |
|         | This field can be up to 13 digits long. There will always be 3 decimal digits.                                                                                                    |
|         | If no GPS is connected, this represents the amount of time in seconds since the sensor was last turned on. If GPS with PPS is properly connected, this is synchronized to UTC time of day.                       |
| pn      | e.g501.234                                                                                                    |
|         | This field can be up to 10 digits long. There will always be 3 decimal digits.                                                                                                    |
|         | If GPS is connected, this represents the sensor's position in meters north of the configurable home position. If the sensor is more than 99 km away from its home position, the fractional digits are truncated. |
| ре      | e.g501.234                                                                                                    |
|         | This field can be up to 10 digits long. There will always be 3 decimal digits.                                                                                                    |

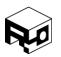

Rev. 1.6 - Released 1/10/2016

|           | If GPS is connected, this represents the sensor's position in meters east of the configurable home position. If the sensor is more than 99 km away from its home position, the fractional digits are truncated.                                                                                 |
|-----------|----------------------------------------------------------------------------------------------------|
| alt       | e.g. 15.521                                                                                                    |
|           | This field can be up to 10 digits long. There will always be 3 decimal digits.                                                                                                    |
|           | If GPS is connected, this represents the sensor's altitude in meters from the configurable home position. If the sensor is more than 99 km away from its home position, the fractional digits are truncated.                                                                                    |
| roll      | e.g. 20.32                                                                                                    |
|           | This field can be up to 7 digits long. There will always be 2 decimal digits.                                                                                                    |
|           | This represents the roll angle of the sensor in degrees.                                                                                                    |
| pitch     | e.g. 20.32                                                                                                    |
|           | This field can be up to 7 digits long. There will always be 2 decimal digits.                                                                                                    |
|           | This represents the pitch angle of the sensor in degrees.                                                                                                    |
| yaw       | e.g. 20.32                                                                                                    |
|           | This field can be up to 7 digits long. There will always be 2 decimal digits.                                                                                                    |
|           | This represents the yaw angle of the sensor in degrees.                                                                                                    |
| heading   | e.g. 20.32                                                                                                    |
|           | This field can be up to 7 digits long. There will always be 2 decimal digits.                                                                                                    |
|           | This represents the heading angle of the sensor in degrees, as reported by the GPS module if connected.                                                                                                    |
| *checksum | e.g. *47                                                                                                    |
|           | This is the hex representation of the single-byte checksum of the packet. The checksum is computed using the exclusive-or of every byte in the packet except the * character preceding the checksum and the \$ starting the packet. The checksum computation does include commas in the packet. |

### Attitude Packet - \$PCHRA

#### DESCRIPTION

The NMEA attitude packet contains sensor Euler Angle attitude and GPS heading if GPS is connected.

#### PACKET FORMAT

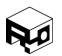

Rev. 1.6 - Released 1/10/2016

\$PCHRA,time,roll,pitch,yaw,heading,\*checksum

#### e.g. \$PCHRA,105.015,20.32,20.32,20.32,20.32,\*66

### Field Description **SPCHRA** Header field, always precedes the attitude packet time e.g. 105.015 This field can be up to 13 digits long. There will always be 3 decimal digits. If no GPS is connected, this represents the amount of time in seconds since the sensor was last turned on. If GPS with PPS is properly connected, this is synchronized to UTC time of day. roll e.g. 20.32 This field can be up to 7 digits long. There will always be 2 decimal digits. This represents the roll angle of the sensor in degrees. pitch e.g. 20.32 This field can be up to 7 digits long. There will always be 2 decimal digits. This represents the pitch angle of the sensor in degrees. e.g. 20.32 yaw This field can be up to 7 digits long. There will always be 2 decimal digits. This represents the yaw angle of the sensor in degrees. e.g. 20.32 heading This field can be up to 7 digits long. There will always be 2 decimal digits. This represents the heading angle of the sensor in degrees, as reported by the GPS module if connected. \*checksum e.g. \*66 This is the hex representation of the single-byte checksum of the packet. The checksum is computed using the exclusive-or of every byte in the packet except the \* character preceding the checksum and the \$ starting the packet. The checksum computation does include commas in the packet.

#### PACKET FIELD DESCRIPTION

#### Sensor Packet - \$PCHRS

#### DESCRIPTION

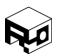

Rev. 1.6 - Released 1/10/2016

The NMEA sensor packet contains gyro, accelerometer, and magnetometer data measured by the sensor. Because all the needed data will not fit into a single packet, this packet will be transmitted three times, once for each sensor.

#### PACKET FORMAT

\$PCHRS,count,time,sensor\_x,sensor\_y,sensor\_z,\*checksum

e.g. \$PCHRS,1,105.015,-0.9987,-0.9987,-0.9987,\*79

| Field    | Description                                                                                                    |
|----------|----------------------------------------------------------------------------------------------------|
| \$PCHRS  | Header field, always precedes the attitude packet                                                                                                    |
| count    | e.g. 1                                                                                                    |
|          | This flag can be 0, 1, or 2. If 0, then the packet contains gyro data. If 1, then the packet contains accelerometer data. If 3, then the packet contains magnetometer data.                |
| time     | e.g. 105.015                                                                                                    |
|          | This field can be up to 13 digits long. There will always be 3 decimal digits.                                                                                                    |
|          | If no GPS is connected, this represents the amount of time in seconds since the sensor was last turned on. If GPS with PPS is properly connected, this is synchronized to UTC time of day. |
| sensor_x | e.g0.9987                                                                                                    |
|          | This field can be up to 11 digits long. On accel and mag data, there will always be 4 decimal digits. On gyro data, there will always be 2 decimal digits.                                 |
|          | This represents sensor data as specified in the 'count' field above. Gyro data is in degrees per second. Accelerometer data is in gravities. Magnetometer data is unit-norm (unitless).    |
| sensor_x | e.g0.9987                                                                                                    |
|          | This field can be up to 11 digits long. On accel and mag data, there will always be 4 decimal digits. On gyro data, there will always be 2 decimal digits.                                 |
|          | This represents sensor data as specified in the 'count' field above. Gyro data is in degrees per second. Accelerometer data is in gravities. Magnetometer data is unit-norm (unitless).    |
| sensor_x | e.g0.9987                                                                                                    |
|          | This field can be up to 11 digits long. On accel and mag data, there will always be 4 decimal digits. On gyro data, there will always be 2 decimal digits.                                 |

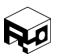

Rev. 1.6 - Released 1/10/2016

|           | This represents sensor data as specified in the 'count' field above. Gyro data is in degrees per second. Accelerometer data is in gravities. Magnetometer data is unit-norm (unitless).                                                                                                    |
|-----------|----------------------------------------------------------------------------------------------------|
| *checksum | e.g. *79                                                                                                    |
|           | This is the hex representation of the single-byte checksum of the packet. The checksum is computed using the exclusive-or of every byte in the packet except the * character preceding the checksum and the \$ starting the packet. The checksum computation does include commas in the packet. |

#### Rate Packet - \$PCHRR

#### DESCRIPTION

The NMEA rate packet contains angular rates and GPS velocities measured by the sensor, if GPS is present.

#### **PACKET FORMAT**

\$PCHRR,time,vn,ve,vup,roll\_rate,pitch\_rate,yaw\_rate,\*checksum

e.g. \$PCHRR,105.015,15.23,15.23,15.23,-450.26,-450.26,-450.26,\*68

| Field   | Description                                                                                                    |  |  |  |
|---------|----------------------------------------------------------------------------------------------------|--|--|--|
| \$PCHRR | Header field, always precedes the rate packet                                                                                                    |  |  |  |
| time    | e.g. 105.015                                                                                                    |  |  |  |
|         | This field can be up to 13 digits long. There will always be 3 decimal digits.                                                                                                    |  |  |  |
|         | If no GPS is connected, this represents the amount of time in seconds since the sensor was last turned on. If GPS with PPS is properly connected, this is synchronized to UTC time of day.        |  |  |  |
| vn      | e.g. 15.23<br>This field can be up to 7 digits long. There will always be 2 decimal digits.<br>This represents the north velocity of the sensor in m/s as reported by GPS, if it<br>is connected. |  |  |  |
| ve      | e.g. 15.23<br>This field can be up to 7 digits long. There will always be 2 decimal digits.                                                                                                    |  |  |  |

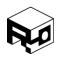

Rev. 1.6 - Released 1/10/2016

|            | This represents the east velocity of the sensor in m/s as reported by GPS, if it is connected.                                                                                                    |  |  |  |
|------------|----------------------------------------------------------------------------------------------------|--|--|--|
| vu         | e.g. 15.23                                                                                                    |  |  |  |
|            | This field can be up to 7 digits long. There will always be 2 decimal digits.                                                                                                    |  |  |  |
|            | This field is provided for compatibility and is not used on the UM7, as GPS does not provide an upward velocity component. Will always be 0.00 on the UM7.                                                                                                    |  |  |  |
| Roll rate  | e.g450.26                                                                                                    |  |  |  |
|            | This field can be up to 8 digits long. There will always be 2 decimal digits.                                                                                                    |  |  |  |
|            | This field provides the sensor's measured roll rate in degrees per second.                                                                                                    |  |  |  |
| Pitch rate | e.g450.26                                                                                                    |  |  |  |
|            | This field can be up to 8 digits long. There will always be 2 decimal digits.                                                                                                    |  |  |  |
|            | This field provides the sensor's measured pitch rate in degrees per second.                                                                                                    |  |  |  |
| Yaw rate   | e.g450.26                                                                                                    |  |  |  |
|            | This field can be up to 8 digits long. There will always be 2 decimal digits.                                                                                                    |  |  |  |
|            | This field provides the sensor's measured yaw rate in degrees per second.                                                                                                    |  |  |  |
| *checksum  | e.g. *68                                                                                                    |  |  |  |
|            | This is the hex representation of the single-byte checksum of the packet. The checksum is computed using the exclusive-or of every byte in the packet except the * character preceding the checksum and the \$ starting the packet. The checksum computation does include commas in the packet. |  |  |  |

#### GPS Pose Packet - \$PCHRG

#### DESCRIPTION

The NMEA GPS pose packet contains GPS latitude, longitude, and altitude in addition to Euler Angle attitude and GPS heading.

#### **PACKET FORMAT**

\$PCHRG,time,latitude,longitude,altitude,roll,pitch,yaw,heading,\*checksum

e.g. \$PCHRG,105.015,40.047706,-111.742072,15.230,20.32,20.32,20.32,20.32,\*49

|  | Field | Description |
|--|-------|-------------|
|--|-------|-------------|

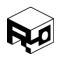

Rev. 1.6 - Released 1/10/2016

| \$PCHRG   | Header field, always precedes the rate packet                                                                                                    |  |  |  |  |
|-----------|----------------------------------------------------------------------------------------------------|--|--|--|--|
| time      | e.g. 105.015                                                                                                    |  |  |  |  |
|           | This field can be up to 13 digits long. There will always be 3 decimal digits.                                                                                                    |  |  |  |  |
|           | If no GPS is connected, this represents the amount of time in seconds since the sensor was last turned on. If GPS with PPS is properly connected, this is synchronized to UTC time of day. |  |  |  |  |
| latitude  | e.g. 40.047706                                                                                                    |  |  |  |  |
|           | This field can be up to 11 digits long. There will always be 6 decimal digits.                                                                                                    |  |  |  |  |
|           | This represents the latitude as reported by GPS, in degrees.                                                                                                    |  |  |  |  |
| longitude | e.g111.742072                                                                                                    |  |  |  |  |
|           | This field can be up to 11 digits long. There will always be 6 decimal digits.                                                                                                    |  |  |  |  |
|           | This represents the longitude as reported by GPS, in degrees.                                                                                                    |  |  |  |  |
| altitude  | e.g. 15.230                                                                                                    |  |  |  |  |
|           | This field can be up to 11 digits long. There will always be 3 decimal digits.                                                                                                    |  |  |  |  |
|           | This represents the altitude as reported by GPS                                                                                                    |  |  |  |  |
| roll      | e.g. 20.32                                                                                                    |  |  |  |  |
|           | This field can be up to 7 digits long. There will always be 2 decimal digits.                                                                                                    |  |  |  |  |
|           | This represents the roll angle of the sensor in degrees.                                                                                                    |  |  |  |  |
| pitch     | e.g. 20.32                                                                                                    |  |  |  |  |
|           | This field can be up to 7 digits long. There will always be 2 decimal digits.                                                                                                    |  |  |  |  |
|           | This represents the pitch angle of the sensor in degrees.                                                                                                    |  |  |  |  |
| yaw       | e.g. 20.32                                                                                                    |  |  |  |  |
|           | This field can be up to 7 digits long. There will always be 2 decimal digits.                                                                                                    |  |  |  |  |
|           | This represents the yaw angle of the sensor in degrees.                                                                                                    |  |  |  |  |
| heading   | e.g. 20.32                                                                                                    |  |  |  |  |
|           | This field can be up to 7 digits long. There will always be 2 decimal digits.                                                                                                    |  |  |  |  |
|           | This represents the heading angle of the sensor in degrees, as reported by the GPS module if connected.                                                                                    |  |  |  |  |
| *checksum | e.g. *49                                                                                                    |  |  |  |  |
|           | This is the hex representation of the single-byte checksum of the packet. The checksum is computed using the exclusive-or of every byte in the packet except                               |  |  |  |  |

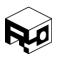

Rev. 1.6 - Released 1/10/2016

the \* character preceding the checksum and the \$ starting the packet. The checksum computation does include commas in the packet.

Quaternion Packet - \$PCHRQ

#### DESCRIPTION

The NMEA quaternion packet contains the attitude quaternion (valid when the sensor is in quaternion mode).

#### PACKET FORMAT

\$PCHRG,time,a,b,c,d,\*checksum

e.g. \$PCHRG,105.015,0.76592,0.76592,0.76592,0.76592,\*60

| Field   | Description                                                                                                    |
|---------|----------------------------------------------------------------------------------------------------|
| \$PCHRQ | Header field, always precedes the quaternion packet                                                                                                    |
| time    | e.g. 105.015                                                                                                    |
|         | This field can be up to 13 digits long. There will always be 3 decimal digits.                                                                                                    |
|         | If no GPS is connected, this represents the amount of time in seconds since the sensor was last turned on. If GPS with PPS is properly connected, this is synchronized to UTC time of day. |
| а       | e.g. 0.76592                                                                                                    |
|         | This field can be up to 8 digits long. There will always be 5 decimal digits.                                                                                                    |
|         | This represents element a of the attitude quaternion.                                                                                                    |
| b       | e.g. 0.76592                                                                                                    |
|         | This field can be up to 8 digits long. There will always be 5 decimal digits.                                                                                                    |
|         | This represents element b of the attitude quaternion.                                                                                                    |
| с       | e.g. 0.76592                                                                                                    |
|         | This field can be up to 8 digits long. There will always be 5 decimal digits.                                                                                                    |
|         | This represents element c of the attitude quaternion.                                                                                                    |
| d       | e.g. 0.76592                                                                                                    |
|         | This field can be up to 8 digits long. There will always be 5 decimal digits.                                                                                                    |

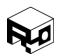

Rev. 1.6 - Released 1/10/2016

|                    | This represents element d of the attitude quaternion.                                                                                                    |
|--------------------|----------------------------------------------------------------------------------------------------|
| *checksum e.g. *60 |                                                                                                    |
|                    | This is the hex representation of the single-byte checksum of the packet. The checksum is computed using the exclusive-or of every byte in the packet except the * character preceding the checksum and the \$ starting the packet. The checksum computation does include commas in the packet. |

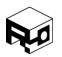

Rev. 1.6 - Released 1/10/2016

#### BINARY PACKET STRUCTURE

Data transmitted and received by the UM7 is formatted into packets containing:

- 1. The three character start sequence 's', 'n', 'p' to indicate the start of a new packet (i.e. start new packet)
- 2. A "packet type" (PT) byte describing the function and length of the packet
- 3. An address byte indicating the address of the register or command
- 4. A sequence of data bytes, the length of which is specified in the PT byte
- 5. A two-byte checksum for error-detection

#### Table 2 - UART Serial Packet Structure

| 's' | 'n' | 'p' | packet type | Address | Data Bytes (D0DN- | Checksum 1 | Checksum 0 |
|-----|-----|-----|-------------|---------|-------------------|------------|------------|
|     |     |     | (PT)        |         | 1)                |            |            |

All binary packets sent and received by the UM7 must conform to the format given above.

The PT byte specifies whether the packet is a read or a write operation, whether it is a batch operation, and the length of the batch operation (when applicable). The PT byte is also used by the UM7 to respond to commands. The specific meaning of each bit in the PT byte is given below.

#### Table 3 - Packet Type (PT) byte

| 7        | 6        | 5   | 4   | 3   | 2   | 1      | 0  |
|----------|----------|-----|-----|-----|-----|--------|----|
| Has Data | Is Batch | BL3 | BL2 | BL1 | BLO | Hidden | CF |

#### Table 4 - Packet Type (PT) Bit Descriptions

| Bit(s) | Description                                                                                                    |
|--------|----------------------------------------------------------------------------------------------------|
| 7      | Has Data: If the packet contains data, this bit is set (1). If not, this bit is cleared (0).                                                                     |
| 6      | Is Batch: If the packet is a batch operation, this bit is set (1). If not, this bit is cleared (0)                                                               |
| 5:2    | Batch Length (BL): Four bits specifying the length of the batch operation. Unused if bit 7 is cleared. The maximum batch length is therefore 2 <sup>4</sup> = 16 |

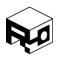

Rev. 1.6 - Released 1/10/2016

| 1 | Hidden: If set, then the packet address specified in the "Address" field is a "hidden" address. Hidden registers are used to store factory calibration and filter tuning coefficients that do not typically need to be viewed or modified by the user. This bit should always be set to 0 to avoid altering factory configuration. |
|---|----------------------------------------------------------------------------------------------------|
| 0 | Command Failed (CF): Used by the autopilot to report when a command has failed.<br>Must be set to zero for all packets written to the UM7.                                                                                                    |

The address byte specifies which register will be involved in the operation. During a read operation (Has Data = 0), the address specifies which register to read. During a write operation (Has Data = 1), the address specifies where to place the data contained in the data section of the packet. For a batch read/write operation, the address byte specifies the starting address of the operation.

The "Data Bytes" section of the packet contains data to be written to one or more registers. There is no byte in the packet that explicitly states how many bytes are in this section because it is possible to determine the number of data bytes that should be in the packet by evaluating the PT byte.

If the Has Data bit in the PT byte is cleared (Has Data = 0), then there are no data bytes in the packet and the Checksum immediately follows the address. If, on the other hand, the Has Data bit is set (Has Data = 1) then the number of bytes in the data section depends on the value of the Is Batch and Batch Length portions of the PT byte.

For a batch operation (Is Batch = 1), the length of the packet data section is equal to 4\*(Batch Length). Note that the batch length refers to the number of registers in the batch, NOT the number of bytes. Registers are 4 bytes long.

For a non-batch operation (Is Batch = 0), the length of the data section is equal to 4 bytes (one register). The data section lengths and total packet lengths for different PT configurations are shown below.

| Has  | Is Batch | Data Section Length | Total Packet Length (bytes) |
|------|----------|---------------------|-----------------------------|
| Data |          | (bytes)             |                             |
| 0    | NA       | 0                   | 7                           |
| 1    | 0        | 4                   | 11                          |
| 1    | 1        | 4*(Batch Length)    | 7 + 4*(Batch Length)        |

Table 5 - Packet Length Summary

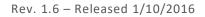

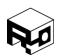

Note that if a packet is a batch operation, the batch length must be greater than zero.

The two checksum bytes consist of the unsigned 16-bit sum of all preceding bytes in the packet, including the packet header.

#### **Read Operations**

To initiate a serial read of one or more registers aboard the sensor, a packet should be sent to the UM7 with the "Has Data" bit cleared. This tells the device that this will be a read operation from the address specified in the packet's "Address" byte. If the "Is Batch" bit is set, then the packet will trigger a batch read in which the "Address" byte specifies the address of the first register to be read.

In response to a read packet, the UM7 will send a packet in which the "Has Data" bit is set, and the "Is Batch" and "Batch Length" bits are equivalent to those of the packet that triggered the read operation. The register data will be contained in the "Data Bytes" section of the packet.

#### Write Operations

To initiate a serial write into one or more registers aboard the sensor, a packet should be sent to the UM7 with the "Has Data" bit set. This tells the device that the incoming packet contains data that should be written to the register specified by the packet's "Address" byte. If a batch write operation is to be performed, the "Is Batch" bit should be set, and the "Batch Length" bits should indicate the number of registers that are to be written to.

In response to a write packet, the UM7 will update the contents of the specified register(s) with the contents of the data section of the packet. It will then transmit a COMMAND\_COMPLETE packet to indicate that the write operation succeeded. A COMMAND\_COMPLETE packet is a packet with PT = 0 (no data, no batch) and with an address matching the address of the register to which the write operation was made, or the start address of the write operation if this was a batch write.

Note that the COMMAND\_COMPLETE packet is equivalent to a packet that would cause the autopilot to initiate a read operation on the address to which data was just written. Since the packet is going from the sensor to the host, however, its meaning is different (it would not make sense for the autopilot to request the contents of one of its registers from an external host).

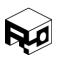

Rev. 1.6 - Released 1/10/2016

#### **Command Operations**

There are a variety of register address that do not correspond with actual physical registers aboard the UM7. These "command" addresses are used to cause the sensor to execute specific commands (there are commands for executing calibration operations, resetting the onboard filters, etc. See the Register Overview in this document for more details).

To initiate a command, simply send a packet to the autopilot with the command's address in the packet "Address" byte. The PT byte should be set to zero for a command operation.

If the UM7 successfully completes the specified command, then a COMMAND\_COMPLETE packet is returned with the command address in the "Address" byte of the response packet. If the command fails, the device responds by sending a COMMAND\_FAILED packet. The COMMAND\_FAILED packet is equivalent to the COMMAND\_COMPLETE packet except that the "Command Failed" bit in the PT byte is set (CF = 1).

In some cases, a command will cause specific packets to be sent other than the COMMAND\_COMPLETE packet. A GET\_FW\_VERSION command will, for example, return a packet containing the version of the firmware installed on the UM7. In this and similar cases, the COMMAND\_COMPLETE packet is not sent.

### Example Binary Communication Code

### **RECEIVING DATA FROM THE UM7**

There are a lot of ways to parse the incoming data from the UM7. Often, it is easiest to write a generalized parser that takes all incoming data and extracts the data, address, and packet type information and then makes it easily accessible to the user program. The following code shows an example of a good general parser that can be used to extract packet data.

```
// Structure for holding received packet information
typedef struct UM7_packet_struct
{
    uint8_t Address;
    uint8_t PT;
    uint16_t Checksum;
```

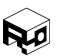

Rev. 1.6 - Released 1/10/2016

```
uint8_t data_length;
uint8_t data[30];
} UM7_packet;
```

// parse\_serial\_data

```
// This function parses the data in 'rx data' with length 'rx length' and attempts to find a packet
// in the data. If a packet is found, the structure 'packet' is filled with the packet data.
// If there is not enough data for a full packet in the provided array, parse serial data returns 1.
// If there is enough data, but no packet header was found, parse_serial_data returns 2.
// If a packet header was found, but there was insufficient data to parse the whole packet,
// then parse_serial_data returns 3. This could happen if not all of the serial data has been
// received when parse_serial_data is called.
// If a packet was received, but the checksum was bad, parse serial data returns 4.
// If a good packet was received, parse serial data fills the UM7 packet structure and returns 0.
uint8_t parse_serial_data( uint8_t* rx_data, uint8_t rx_length, UM7_packet* packet )
{
  uint8_t index;
  // Make sure that the data buffer provided is long enough to contain a full packet
  // The minimum packet length is 7 bytes
  if (rx_length < 7)
  {
     return 1;
  }
  // Try to find the 'snp' start sequence for the packet
  for( index = 0; index < (rx_length - 2); index++ )
  {
     // Check for 'snp'. If found, immediately exit the loop
     if(rx data[index] == 's' && rx data[index+1] == 'n' && rx data[index+2] == 'p')
     {
        break;
     }
```

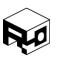

```
Rev. 1.6 - Released 1/10/2016
```

```
uint8_t packet_index = index;
```

```
// Check to see if the variable 'packet_index' is equal to (rx_length - 2). If it is, then the above
// loop executed to completion and never found a packet header.
if( packet_index == (rx_length - 2) )
{
```

```
return 2;
```

```
}
```

// If we get here, a packet header was found. Now check to see if we have enough room
// left in the buffer to contain a full packet. Note that at this point, the variable 'packet\_index'
// contains the location of the 's' character in the buffer (the first byte in the header)
if( (rx\_length - packet\_index) < 7 )</pre>

```
{
```

return 3;

```
}
```

// We've found a packet header, and there is enough space left in the buffer for at least
// the smallest allowable packet length (7 bytes). Pull out the packet type byte to determine
// the actual length of this packet
uint8\_t PT = rx\_data[packet\_index + 3];

```
// Do some bit-level manipulation to determine if the packet contains data and if it is a batch
// We have to do this because the individual bits in the PT byte specify the contents of the
// packet.
```

```
uint8_t packet_has_data = (PT >> 7) & 0x01; // Check bit 7 (HAS_DATA)
uint8_t packet_is_batch = (PT >> 6) & 0x01; // Check bit 6 (IS_BATCH)
uint8_t batch_length = (PT >> 2) & 0x0F; // Extract the batch length (bits 2 through 5)
```

```
// Now finally figure out the actual packet length
uint8_t data_length = 0;
if( packet_has_data )
{
```

```
if( packet_is_batch )
```

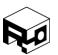

```
Rev. 1.6 - Released 1/10/2016
      {
         // Packet has data and is a batch. This means it contains 'batch_length' registers, each
         // of which has a length of 4 bytes
         data_length = 4*batch_length;
      }
      else // Packet has data but is not a batch. This means it contains one register (4 bytes)
      {
         data_length = 4;
      }
    }
    else // Packet has no data
    {
       data_length = 0;
    }
    // At this point, we know exactly how long the packet is. Now we can check to make sure
    // we have enough data for the full packet.
    if( (rx_length - packet_index) < (data_length + 5) )</pre>
    {
       return 3;
    }
    // If we get here, we know that we have a full packet in the buffer. All that remains is to pull
    // out the data and make sure the checksum is good.
    // Start by extracting all the data
    packet->Address = rx_data[packet_index + 4];
    packet->PT = PT;
    // Get the data bytes and compute the checksum all in one step
    packet->data length = data length;
    uint16_t computed checksum = 's' + 'n' + 'p' + packet data->PT + packet data->Address;
    for( index = 0; index < data_length; index++ )</pre>
    {
      // Copy the data into the packet structure's data array
       packet->data[index] = rx_data[packet_index + 5 + index];
```

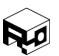

```
Rev. 1.6 - Released 1/10/2016
      // Add the new byte to the checksum
      computed_checksum += packet->data[index];
   }
   // Now see if our computed checksum matches the received checksum
   // First extract the checksum from the packet
   uint16_t received checksum = (rx data[packet index + 5 + data length] << 8);</pre>
   received checksum |= rx data[packet index + 6 + data length];
   // Now check to see if they don't match
   if( received checksum != computed checksum )
   {
      return 4;
   }
   // At this point, we've received a full packet with a good checksum. It is already
   // fully parsed and copied to the 'packet' structure, so return 0 to indicate that a packet was
   // processed.
   return 0;
 }
```

Once the packet has been parsed and copied into the packet structure, accessing the desired data is as simple as watching for packets with the desired address, checking the data length to make sure it is as long as you expect, and then pulling the data out of the packet's data array.

### **GETTING THE FIRMWARE REVISION**

To read the firmware revision from the UM7, a GET\_FW\_REVISION command should be sent to the over the serial port. Recall that to initiate a command on the UM7, a read packet should be sent using the command's address in the 'Address' byte of the packet. For a GET\_FW\_REVISION command, the address is 170 (0xAA).

C-code for constructing and sending the command is shown below:

```
uint8_t tx_data[20];
tx_data[0] = 's';
```

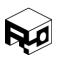

Rev. 1.6 - Released 1/10/2016

| tx_data[1] = 'n';             |                                        |  |  |  |  |
|-------------------------------|----------------------------------------|--|--|--|--|
| tx_data[2] = 'p';             |                                        |  |  |  |  |
| tx_data[3] = 0x00;            | // Packet Type byte                    |  |  |  |  |
| tx_data[4] = 0xAA;            | // Address of GET_FW_REVISION register |  |  |  |  |
| tx_data[5] = 0x01;            | // Checksum high byte                  |  |  |  |  |
| tx_data[6] = 0xFB;            | // Checksum low byte                   |  |  |  |  |
| USART_transmit( tx_data, 7 ); |                                        |  |  |  |  |

The preceding code assumes that a function called USART\_transmit( uint8\_t\* data, uint8\_t length) exists that transmits 'length' characters from the provided buffer over the UART.

Once the UM7 receives the above packet, it will respond with a packet containing the firmware revision. Example code for receiving the firmware revision packet is given below. Note that this code assumes that the serial data is being received and transferred to a buffer before the example code is executed.

```
UM7_packet new packet;
char FW_revision[5];
// Call the parse_serial_data function to handle the incoming serial data. The serial data should
// be placed in 'rx_data' and the length in 'rx_data_length' before this function is called.
if( !parse_serial_data( rx_data, rx_data_length, &new_packet )
{
  // We got a good packet! Check to see if it is the firmware revision
  if( packet.Address == 0xAA )
  {
     // Extract the firmware revision
     FW_revision[0] = packet.data[0];
     FW_revision[1] = packet.data[1];
     FW_revision[2] = packet.data[2];
     FW_revision[3] = packet.data[3];
     FW_revision[4] = (0'; // Null-terminate the FW revision so we can use it like a string
     // Print the firmware revision to the terminal (or do whatever else you want...)
     printf("Got the firmware revision: %s\r\n", FW_revision);
  }
  // TODO: Check to see if any of the other packets that we care about have been found.
```

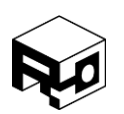

Rev. 1.6 - Released 1/10/2016

# // If so, do stuff with them. }

Note that it is not always sufficient to simply check the address of the data register that you want to read. In almost all cases, data automatically transmitted by the UM7 is sent in batch operations to improve efficiency. For example, when processed rate gyro is transmitted, it is sent in one batch packet containing registers 97 (gyro x), 98 (gyro y), 99 (gyro z), and 100 (gyro time). Thus, the address of the packet is 97, but it is a batch packet with batch length 4.

## REGISTER OVERVIEW

There are three types of registers onboard the UM7: configuration registers, data registers, and command registers.

Configuration registers begin at address 0x00 and are used to configure UM7's filter settings and communication behavior. Configuration register contents can be written to onboard flash to allow settings to be maintained when the device is powered down.

Data registers begin at address 0x55 (85), and store raw and processed data from the sensors along with estimated states. Unlike configuration registers, data register contents cannot be written to flash.

Command registers technically aren't registers at all, but they provide a convenient way to send commands to the UM7 when those commands do not require additional data beyond the command itself. For example, a command to run an onboard gyro bias calibration routine is triggered by querying the ZERO\_GYROS command register. By using a unique register address for each command, the same communication architecture used to read from and write to data and configuration registers can be used to send commands to the autopilot. Command registers begin at address 0xAA.

| Address  | Register Name     | Register Description           |
|----------|-------------------|--------------------------------|
| 0x00 (0) | CREG COM SETTINGS | General communication settings |
| 0x01 (1) | CREG COM RATES1   | Broadcast rate settings        |
| 0x02 (2) | CREG_COM_RATES2   | Broadcast rate settings        |
| 0x03 (3) | CREG COM RATES3   | Broadcast rate settings        |
| 0x04 (4) | CREG COM RATES4   | Broadcast rate settings        |

## **Configuration Registers**

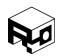

|           |                         | 1                                                  |
|-----------|-------------------------|----------------------------------------------------|
| 0x05 (5)  | CREG COM RATES5         | Broadcast rate settings                            |
| 0x06 (6)  | CREG COM RATES6         | Broadcast rate settings                            |
| 0x07 (7)  | CREG COM RATES7         | Broadcast rate settings                            |
| 0x08 (8)  | CREG_MISC_SETTINGS      | Misc. settings                                     |
| 0x09 (9)  | CREG HOME NORTH         | GPS north position to consider position 0          |
| 0x0A (10) | CREG HOME EAST          | GPS east position to consider position 0           |
| 0x0B (11) | CREG HOME UP            | GPS altitude to consider position 0                |
| 0x0C (12) | <u>CREG GYRO TRIM X</u> | Bias trim for x-axis rate gyro                     |
| 0x0D (13) | <u>CREG_GYRO_TRIM_Y</u> | Bias trim for y-axis rate gyro                     |
| 0x0E (14) | <u>CREG GYRO TRIM Z</u> | Bias trim for z-axis rate gyro                     |
| 0x0F (15) | CREG MAG CAL1 1         | Row 1, Column 1 of magnetometer calibration matrix |
| 0x10 (16) | CREG MAG CAL1 2         | Row 1, Column 2 of magnetometer calibration matrix |
| 0x11 (17) | CREG MAG CAL1 3         | Row 1, Column 3 of magnetometer calibration matrix |
| 0x12 (18) | CREG_MAG_CAL2_1         | Row 2, Column 1 of magnetometer calibration matrix |
| 0x13 (19) | CREG MAG CAL2 2         | Row 2, Column 2 of magnetometer calibration matrix |
| 0x14 (20) | CREG MAG CAL2 3         | Row 2, Column 3 of magnetometer calibration matrix |
| 0x15 (21) | CREG MAG CAL3 1         | Row 3, Column 1 of magnetometer calibration matrix |
| 0x16 (22) | CREG MAG CAL3 2         | Row 3, Column 2 of magnetometer calibration matrix |
| 0x17 (23) | CREG MAG CAL3 3         | Row 3, Column 3 of magnetometer calibration matrix |
| 0x18 (24) | CREG_MAG_BIAS_X         | Magnetometer X-axis bias                           |
| 0x19 (25) | CREG MAG BIAS Y         | Magnetometer Y-axis bias                           |
| 0x1A (26) | CREG_MAG_BIAS_Z         | Magnetometer Z-axis bias                           |

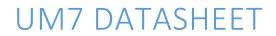

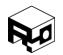

Rev. 1.6 - Released 1/10/2016

## Data Registers

| Address    | Register Name         | Register Description                                        |  |  |
|------------|-----------------------|-------------------------------------------------------------|--|--|
| 0x55 (85)  | DREG HEALTH           | Contains information about the health and status of the UM7 |  |  |
| 0x56 (86)  | DREG GYRO RAW XY      | Raw X and Y rate gyro data                                  |  |  |
| 0x57 (87)  | DREG_GYRO_RAW_Z       | Raw Z rate gyro data                                        |  |  |
| 0x58 (88)  | DREG GYRO TIME        | Time at which rate gyro data was acquired                   |  |  |
| 0x59 (89)  | DREG ACCEL RAW XY     | Raw X and Y accelerometer data                              |  |  |
| 0x5A (90)  | DREG ACCEL RAW Z      | Raw Z accelerometer data                                    |  |  |
| 0x5B (91)  | DREG_ACCEL_TIME       | Time at which accelerometer data was acquired               |  |  |
| 0x5C (92)  | DREG MAG RAW XY       | Raw X and Y magnetometer data                               |  |  |
| 0x5D (93)  | DREG MAG RAW Z        | Raw Z magnetometer data                                     |  |  |
| 0x5E (94)  | DREG MAG RAW TIME     | Time at which magnetometer data was acquired                |  |  |
| 0x5F (95)  | DREG TEMPERATURE      | Temperature data                                            |  |  |
| 0x60 (96)  | DREG_TEMPERATURE_TIME | Time at which temperature data was acquired                 |  |  |
| 0x61 (97)  | DREG GYRO PROC X      | Processed x-axis rate gyro data                             |  |  |
| 0x62 (98)  | DREG GYRO PROC Y      | Processed y-axis rate gyro data                             |  |  |
| 0x63 (99)  | DREG GYRO PROC Z      | Processed z-axis rate gyro data                             |  |  |
| 0x64 (100) | DREG GYRO PROC TIME   | Time at which rate gyro data was acquired                   |  |  |
| 0x65 (101) | DREG_ACCEL_PROC_X     | Processed x-axis accel data                                 |  |  |
| 0x66 (102) | DREG ACCEL PROC Y     | Processed y-axis accel data                                 |  |  |
| 0x67 (103) | DREG ACCEL PROC Z     | Processed z-axis accel data                                 |  |  |
| 0x68 (104) | DREG ACCEL PROC TIME  | Time at which accelerometer data was acquired               |  |  |
| 0x69 (105) | DREG MAG PROC X       | Processed x-axis magnetometer data                          |  |  |
| 0x6A (106) | DREG MAG PROC Y       | Processed y-axis magnetometer data                          |  |  |
| 0x6B (107) | DREG_MAG_PROC_Z       | Processed z-axis magnetometer data                          |  |  |
| 0x6C (108) | DREG MAG PROC TIME    | Time at which magnetometer data was acquired                |  |  |

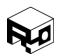

| 0x6D (109) | DREG QUAT AB             | Quaternion elements A and B                                       |
|------------|--------------------------|-------------------------------------------------------------------|
| 0x6E (110) | DREG QUAT CD             | Quaternion elements C and D                                       |
| 0x6F (111) | DREG QUAT TIME           | Time at which the sensor was at the specified quaternion rotation |
| 0x70 (112) | DREG EULER PHI THETA     | Roll and pitch angles                                             |
| 0x71 (113) | DREG_EULER_PSI           | Yaw angle                                                         |
| 0x72 (114) | DREG EULER PHI THETA DOT | Roll and pitch angle rates                                        |
| 0x73 (115) | DREG EULER PSI DOT       | Yaw rate                                                          |
| 0x74 (116) | DREG EULER TIME          | Time of computed Euler attitude and rates                         |
| 0x75 (117) | DREG_POSITION_NORTH      | North position in meters                                          |
| 0x76 (118) | DREG POSITION EAST       | East position in meters                                           |
| 0x77 (119) | DREG POSITION UP         | Altitude in meters                                                |
| 0x78 (120) | DREG POSITION TIME       | Time of estimated position                                        |
| 0x79 (121) | DREG VELOCITY NORTH      | North velocity                                                    |
| 0x7A (122) | DREG VELOCITY EAST       | East velocity                                                     |
| 0x7B (123) | DREG_VELOCITY_UP         | Altitude velocity                                                 |
| 0x7C (124) | DREG VELOCITY TIME       | Time of velocity estimate                                         |
| 0x7D (125) | DREG GPS LATITUDE        | GPS latitude                                                      |
| 0x7E (126) | DREG GPS LONGITUDE       | GPS longitude                                                     |
| 0x7F (127) | DREG GPS ALTITUDE        | GPS altitude                                                      |
| 0x80 (128) | DREG_GPS_COURSE          | GPS course                                                        |
| 0x81 (129) | DREG GPS SPEED           | GPS speed                                                         |
| 0x82 (130) | DREG GPS TIME            | GPS time (UTC time of day in seconds)                             |
| 0x83 (131) | DREG GPS SAT 1 2         | GPS satellite information                                         |
| 0x84 (132) | DREG_GPS_SAT_3_4         | GPS satellite information                                         |
| 0x85 (133) | DREG GPS SAT 5 6         | GPS satellite information                                         |
| 0x86 (134) | DREG GPS SAT 7 8         | GPS satellite information                                         |
| 0x87 (135) | DREG GPS SAT 9 10        | GPS satellite information                                         |
| 0x88 (136) | DREG GPS SAT 11 12       | GPS satellite information                                         |
| 0x89 (137) | DREG GYRO BIAS X         | Gyro x-axis bias estimate                                         |

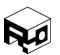

| 0x8A (138) | DREG GYRO BIAS Y | Gyro y-axis bias estimate |
|------------|------------------|---------------------------|
| 0x8B (139) | DREG GYRO BIAS Z | Gyro z-axis bias estimate |

| Commands   |                   |                                                                                         |  |  |  |  |  |  |
|------------|-------------------|-----------------------------------------------------------------------------------------|--|--|--|--|--|--|
| Address    | Name              | Description                                                                             |  |  |  |  |  |  |
| 0xAA (170) | GET FW REVISION   | Causes the autopilot to respond with a packet containing the current firmware revision. |  |  |  |  |  |  |
| 0xAB (171) | FLASH COMMIT      | Writes all current configuration settings to flash                                      |  |  |  |  |  |  |
| 0xAC (172) | RESET TO FACTORY  | Reset all settings to factory defaults                                                  |  |  |  |  |  |  |
| 0xAD (173) | ZERO GYROS        | Causes the rate gyro biases to be calibrated.                                           |  |  |  |  |  |  |
| 0xAE (174) | SET_HOME_POSITION | Sets the current GPS location as position (0,0)                                         |  |  |  |  |  |  |
| 0xAF (175) | RESERVED          | RESERVED                                                                                |  |  |  |  |  |  |
| 0xB0 (176) | SET MAG REFERENCE | Sets the magnetometer reference vector                                                  |  |  |  |  |  |  |
| 0xB1 (177) | RESERVED          | RESERVED                                                                                |  |  |  |  |  |  |
| 0xB2 (178) | RESERVED          | RESERVED                                                                                |  |  |  |  |  |  |
| 0xB3 (179) | RESET_EKF         | Resets the EKF                                                                          |  |  |  |  |  |  |

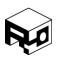

Rev. 1.6 - Released 1/10/2016

### CONFIGURATION REGISTERS

A set of 32-bit configuration registers allows the UM7's behavior to be customized for specific applications. In general, settings are most easily configured using the CHR Serial Interface, which allows the contents of each configuration register to be set without understanding the register contents at the bit/byte level.

This section outlines in detail the contents and functionality of each register.

CREG\_COM\_SETTINGS - 0x00 (0)

### SUMMARY

The CREG\_COM\_SETTINGS register is used to set the autopilot's serial port baud rate and to enable or disable the automatic transmission of sensor data and estimated states (telemetry).

### **REGISTER CONTENTS**

|    | B3                 |    |    |    |    |    |    |      |      | В  | 2  |    |    |    |    |
|----|--------------------|----|----|----|----|----|----|------|------|----|----|----|----|----|----|
| 31 | 30                 | 29 | 28 | 27 | 26 | 25 | 24 | 23   | 22   | 21 | 20 | 19 | 18 | 17 | 16 |
|    | BAUD_RATE GPS_BAUD |    |    |    |    |    |    | Rese | rved |    |    |    |    |    |    |

| B1                    |  |  |  |  |     |   |        |   | В   | 0 |      |      |   |   |
|-----------------------|--|--|--|--|-----|---|--------|---|-----|---|------|------|---|---|
| 15 14 13 12 11 10 9 8 |  |  |  |  |     |   | 7      | 6 | 5   | 4 | 3    | 2    | 1 | 0 |
| Reserved              |  |  |  |  | GPS | R | eserve | d | SAT |   | Rese | rved |   |   |

### DESCRIPTION

| Bits  | Name      | Description                                     |
|-------|-----------|-------------------------------------------------|
| 31:28 | BAUD_RATE | Sets the baud rate of the UM7 main serial port. |
|       |           |                                                 |
|       |           | 0 = 9600                                        |
|       |           | 1 = 14400                                       |
|       |           | 2 = 19200                                       |
|       |           | 3 = 38400                                       |

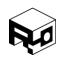

|       |          | 4 = 57600                                                                                                    |
|-------|----------|----------------------------------------------------------------------------------------------------|
|       |          | 5 = 115200                                                                                                    |
|       |          | 6 = 128000*                                                                                                    |
|       |          | 7 = 153600*                                                                                                    |
|       |          | 8 = 230400*                                                                                                    |
|       |          | 9 = 256000*                                                                                                    |
|       |          | 10 = 460800*                                                                                                    |
|       |          | 11 = 921600*                                                                                                    |
|       |          | 12:15 = reserved                                                                                                    |
|       |          |                                                                                                    |
|       |          | * Most PC serial ports do not support baud-rates above 115200                                                                                                    |
| 27:24 | GPS_BAUD | Sets the baud rate of the UM7 auxiliary serial port.                                                                                                    |
|       |          |                                                                                                    |
|       |          | 0 = 9600                                                                                                    |
|       |          | 1 = 14400                                                                                                    |
|       |          | 2 = 19200                                                                                                    |
|       |          | 3 = 38400                                                                                                    |
|       |          | 4 = 57600                                                                                                    |
|       |          | 5 = 115200                                                                                                    |
|       |          |                                                                                                    |
| 23:9  | Reserved | These bits are reserved for future use                                                                                                    |
| 8     | GPS      | If set, this bit causes GPS data to be transmitted automatically<br>whenever new GPS data is received. GPS data is stored in<br>registers 125 to 130. These registers will be transmitted in a batch<br>packet of length 6 starting at address 125.              |
| 7:5   | Reserved | These bits are reserved for future use                                                                                                    |
| 4     | SAT      | If set, this bit causes satellite details to be transmitted whenever<br>they are provided by the GPS. Satellite information is stored in<br>registers 131 to 136. These registers will be transmitted in a batch<br>packet of length 6 beginning at address 131. |
| 3:0   | Reserved | These bits are reserved for future use                                                                                                    |

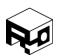

Rev. 1.6 - Released 1/10/2016

## CREG\_COM\_RATES1 - 0x01 (1)

### SUMMARY

The CREG\_COM\_RATES1 register sets desired telemetry transmission rates in Hz for raw accelerometer, gyro, and magnetometer data. If the specified rate is 0, then no data is transmitted.

### **REGISTER CONTENTS**

| B3             | B2            | B1           | во       |  |  |
|----------------|---------------|--------------|----------|--|--|
| RAW_ACCEL_RATE | RAW_GYRO_RATE | RAW_MAG_RATE | Reserved |  |  |

### DESCRIPTION

| Bits  | Name           | Description                                                                                                    |
|-------|----------------|----------------------------------------------------------------------------------------------------|
| 31:24 | RAW_ACCEL_RATE | Specifies the desired raw accelerometer data broadcast rate<br>in Hz. The data is stored as an unsigned 8-bit integer,<br>yielding a maximum rate of 255 Hz. |
| 23:16 | RAW_GYRO_RATE  | Specifies the desired raw gyro data broadcast rate in Hz.<br>The data is stored as an unsigned 8-bit integer, yielding a<br>maximum rate of 255 Hz.          |
| 15:8  | RAW_MAG_RATE   | Specifies the desired raw magnetometer data broadcast rate in Hz. The data is stored as an unsigned 8-bit integer, yielding a maximum rate of 255 Hz.        |
| 7:0   | Reserved       | These bits are reserved.                                                                                                    |

Raw accelerometer data is stored in registers <u>89</u> to <u>91</u>. When the raw accel rate is greater than 0, the accelerometer data is transmitted in a batch packet of length 3 with start address 89.

Raw rate gyro data is stored in registers <u>86</u> to <u>88</u>. When the raw gyro rate is greater than 0, the rate gyro data is transmitted in a batch packet of length 3 with start address 86.

Raw magnetometer data is stored in registers  $\underline{92}$  to  $\underline{94}$ . When the raw magnetometer rate is greater than 0, the magnetometer data is transmitted in a batch packet of length 3 with start address 92.

If the "all raw data rate" in CREG\_COM\_RATES2 is greater than 0, then all gyro, accelerometer, magnetometer, and pressure data will be transmitted together. The rates in CREG\_COM\_RATES1 are then not used.

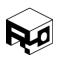

Rev. 1.6 - Released 1/10/2016

## CREG\_COM\_RATES2 - 0x02 (2)

### SUMMARY

The CREG\_COM\_RATES2 register sets desired telemetry transmission rates for all raw data and temperature. If the specified rate is 0, then no data is transmitted.

### **REGISTER CONTENTS**

| B3        | B2  | B1  | BO           |  |  |
|-----------|-----|-----|--------------|--|--|
| TEMP_RATE | RES | RES | ALL_RAW_RATE |  |  |

### DESCRIPTION

| Bits  | Name         | Description                                                                                                    |
|-------|--------------|----------------------------------------------------------------------------------------------------|
| 31:24 | TEMP_RATE    | Specifies the desired broadcast rate for temperature data.<br>The data is stored as an unsigned 8-bit integer, yielding a<br>maximum rate of 255 Hz.                                                                                                  |
| 23:16 | RES          | These bits are reserved for future use                                                                                                    |
| 15:8  | RES          | These bits are reserved for future use                                                                                                    |
| 7:0   | ALL_RAW_RATE | Specifies the desired broadcast rate for all raw sensor data.<br>If set, this overrides the broadcast rate setting for individual<br>raw data broadcast rates. The data is stored as an unsigned<br>8-bit integer, yielding a maximum rate of 255 Hz. |

Temperature data is stored in registers <u>95</u> and <u>96</u>. If the temperature broadcast rate is greater than 0, then temperature data will be sent in a batch packet of length 2 with start address 95. If all raw data is being transmitted (as specified by byte 3 of this register), then the temperature data will be transmitted as part of the raw batch packet at "all raw rate" instead of the raw temperature rate.

Raw sensor/temperature data occupies registers <u>86</u> through <u>96</u>. If the raw data broadcast rate is greater than 0, then all raw data and temperature data is sent in one batch packet of length 11, with start address 86.

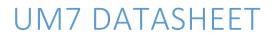

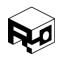

Rev. 1.6 - Released 1/10/2016

## $CREG_COM_RATES3 - 0x03 (3)$

#### SUMMARY

The CREG\_COM\_RATES3 register sets desired telemetry transmission rates for processed sensor data. If the specified rate is 0, then no data is transmitted.

### **REGISTER CONTENTS**

| B3              | B2             | B1            | BO       |  |  |
|-----------------|----------------|---------------|----------|--|--|
| PROC_ACCEL_RATE | PROC_GYRO_RATE | PROC_MAG_RATE | Reserved |  |  |

### DESCRIPTION

| Bits  | Name            | Description                                                                                                    |
|-------|-----------------|----------------------------------------------------------------------------------------------------|
| 31:24 | PROC_ACCEL_RATE | Specifies the desired broadcast rate for processed accelerometer data. The data is stored as an unsigned 8-bit integer, yielding a maximum rate of 255 Hz.       |
| 23:16 | PROC_GYRO_RATE  | Specifies the desired broadcast rate for processed rate gyro data. The data is stored as an unsigned 8-bit integer, yielding a maximum rate of 255 Hz.           |
| 15:8  | PROC_MAG_RATE   | Specifies the desired broadcast rate for processed<br>magnetometer data. The data is stored as an unsigned 8-<br>bit integer, yielding a maximum rate of 255 Hz. |
| 7:0   | Reserved        | These bits are reserved.                                                                                                    |

Processed accelerometer data is stored in registers 101 to 104. If the specified broadcast rate is greater than 0, then the data will be transmitted in a batch packet of length 4 and start address 104.

Processed rate gyro data is stored in registers  $\underline{97}$  to  $\underline{100}$ . If the specified broadcast rate is greater than 0, then the data will be transmitted in a batch packet of length 4 and start address 100.

Processed magnetometer data is stored in registers 105 to 108. If the specified broadcast rate is greater than 0, then the data will be transmitted in a batch packet of length 4 and start address 108.

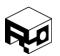

Rev. 1.6 - Released 1/10/2016

If the "all processed data broadcast rate" setting in register CREG\_COM\_RATES4 is not zero, then the rates specified in the CREG\_COM\_RATES3 register are overridden.

CREG\_COM\_RATES4 - 0x04 (4)

### SUMMARY

The CREG\_COM\_RATES4 register sets desired telemetry transmission rates for all processed dat. If the specified rate is 0, then no data is transmitted.

### **REGISTER CONTENTS**

| B3  | B2  | B1  | BO            |  |  |
|-----|-----|-----|---------------|--|--|
| RES | RES | RES | ALL_PROC_RATE |  |  |

| Bits  | Name          | Description                                                                                                    |
|-------|---------------|----------------------------------------------------------------------------------------------------|
| 31:24 | RES           | These bits are reserved for future use                                                                                                    |
| 23:16 | RES           | These bits are reserved for future use                                                                                                    |
| 15:8  | RES           | These bits are reserved for future use                                                                                                    |
| 7:0   | ALL_PROC_RATE | Specifies the desired broadcast rate for raw all processed<br>data. If set, this overrides the broadcast rate setting for<br>individual processed data broadcast rates. The data is<br>stored as an unsigned 8-bit integer, yielding a maximum<br>rate of 255 Hz. |

### DESCRIPTION

All processed data comprises registers <u>97</u> through <u>108</u> (a total of 12 registers). If ALL\_PROC\_RATE is non-zero, the processed data will be transmitted as a single packet of batch length 12, starting at address 97.

 $CREG_COM_RATES5 - 0x05$  (5)

### SUMMARY

The CREG\_COM\_RATES5 register sets desired telemetry transmission rates for quaternions, Euler Angles, position, and velocity estimates. If the specified rate is 0, then no data is transmitted.

### **REGISTER CONTENTS**

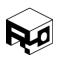

Rev. 1.6 - Released 1/10/2016

| B3        | B2         | B1            | B0            |  |  |
|-----------|------------|---------------|---------------|--|--|
| QUAT_RATE | EULER_RATE | POSITION_RATE | VELOCITY_RATE |  |  |

### DESCRIPTION

| Bits  | Name          | Description                                                                                                    |
|-------|---------------|----------------------------------------------------------------------------------------------------|
| 31:24 | QUAT_RATE     | Specifies the desired broadcast rate for quaternion data.<br>The data is stored as an unsigned 8-bit integer, yielding a<br>maximum rate of 255 Hz.  |
| 23:16 | EULER_RATE    | Specifies the desired broadcast rate for Euler Angle data.<br>The data is stored as an unsigned 8-bit integer, yielding a<br>maximum rate of 255 Hz. |
| 15:8  | POSITION_RATE | Specifies the desired broadcast rate position. The data is stored as an unsigned 8-bit integer, yielding a maximum rate of 255 Hz.                   |
| 7:0   | VELOCITY_RATE | Specifies the desired broadcast rate for velocity. The data is stored as an unsigned 8-bit integer, yielding a maximum rate of 255 Hz.               |

Quaternion data is stored in registers 109 to 111. If the specified broadcast rate is greater than 0, then the data will be transmitted in a batch packet with length 3 and start address 109.

Euler Angle data is stored in registers  $\underline{112}$  to  $\underline{116}$ . If the specified broadcast rate is greater than 0, then the data will be transmitted in a batch packet of length 5 and start address 112.

Position data is stored in registers 117 to 120. If the specified broadcast rate is greater than 0, then the data will be transmitted in a batch packet of length 4 and start address 117.

Velocity data is stored in registers  $\underline{121}$  to  $\underline{124}$ . If the specified broadcast rate is greater than 0, then the data will be transmitted in a batch packet of length 4 and start address 121.

If the "pose broadcast rate" setting in register CREG\_COM\_RATES6 is not zero, then the rates specified by EULER\_RATE and POSITION\_RATE are overridden.

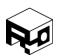

Rev. 1.6 - Released 1/10/2016

## CREG\_COM\_RATES6 - 0x06 (6)

### SUMMARY

The CREG\_COM\_RATES6 register sets desired telemetry transmission rates for pose (Euler/position packet), health, and gyro bias estimates. If the specified rate is 0, then no data is transmitted.

### **REGISTER CONTENTS**

|    | B3        |    |    |    |    |    |    |      |      |    | В  | 32     |       |    |    |
|----|-----------|----|----|----|----|----|----|------|------|----|----|--------|-------|----|----|
| 31 | 30        | 29 | 28 | 27 | 26 | 25 | 24 | 23   | 22   | 21 | 20 | 19     | 18    | 17 | 16 |
|    | POSE_RATE |    |    |    |    |    |    | RESE | RVED |    | Н  | IEALTH | I_RAT | E  |    |

| B1             |    |    |    |    |    |   | B0 |   |      |      |   |   |   |   |   |
|----------------|----|----|----|----|----|---|----|---|------|------|---|---|---|---|---|
| 15             | 14 | 13 | 12 | 11 | 10 | 9 | 8  | 7 | 6    | 5    | 4 | 3 | 2 | 1 | 0 |
| GYRO_BIAS_RATE |    |    |    |    |    |   |    |   | RESE | RVED |   |   |   |   |   |

### DESCRIPTION

| Bits  | Name        | Description                                                                                                    |
|-------|-------------|----------------------------------------------------------------------------------------------------|
| 31:24 | POSE_RATE   | Specifies the desired broadcast rate for pose (Euler Angle<br>and position) data. The data is stored as an unsigned 8-bit<br>integer, yielding a maximum rate of 255 Hz. |
| 23:20 | RESERVED    | These bits are reserved for future use.                                                                                                    |
| 19:16 | HEALTH_RATE | Specifies the desired broadcast rate for the sensor health packet.                                                                                                    |
|       |             | 0 = off                                                                                                    |
|       |             | 1 = 0.125 Hz                                                                                                    |
|       |             | 2 = 0.25 Hz                                                                                                    |
|       |             | 3 = 0.5 Hz                                                                                                    |
|       |             | 4 = 1 Hz                                                                                                    |
|       |             | 5 = 2 Hz                                                                                                    |
|       |             | 6 = 4 Hz                                                                                                    |
|       |             | 7:15 = Unused*                                                                                                    |

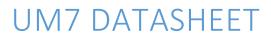

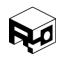

Rev. 1.6 - Released 1/10/2016

|      |                | * Will default to 1Hz                                                                                                    |
|------|----------------|----------------------------------------------------------------------------------------------------|
| 15:8 | GYRO_BIAS_RATE | Specifies the desired broadcast rate for gyro bias estimates.<br>The rate is stored as an unsigned 8-bit integer, yielding a<br>maximum rate of 255 Hz. |
| 7:0  | RESERVED       | These bits are reserved for future use.                                                                                                    |

Pose data (Euler Angles and position) is stored in registers 112 to 120. If the pose rate is greater than 0, then pose data will be transmitted in a batch packet with length 9 and start address 112.

Health data is stored in register address <u>85</u>. If the health rate is not 0, then health data will be transmitted as a non-batch packet with address 85.

 $CREG_COM_RATES7 - 0x07 (7)$ 

### SUMMARY

The CREG\_COM\_RATES7 register sets desired transmission rates for CHR NMEA-style packets.

### **REGISTER CONTENTS**

|    | B3                      |  |  |  |                           |  | B2 |    |    |    |    |    |    |    |    |
|----|-------------------------|--|--|--|---------------------------|--|----|----|----|----|----|----|----|----|----|
| 31 | 31 30 29 28 27 26 25 24 |  |  |  |                           |  | 24 | 23 | 22 | 21 | 20 | 19 | 18 | 17 | 16 |
| F  | HEALTH_RATE POSE_RATE   |  |  |  | ATTITUDE_RATE SENSOR_RATE |  |    |    |    | E  |    |    |    |    |    |

|    | B1                       |  |  |  |                    |  | BO |   |   |   |   |   |   |   |   |
|----|--------------------------|--|--|--|--------------------|--|----|---|---|---|---|---|---|---|---|
| 15 | 15 14 13 12 11 10 9 8    |  |  |  |                    |  | 8  | 7 | 6 | 5 | 4 | 3 | 2 | 1 | 0 |
|    | RATES_RATE GPS_POSE_RATE |  |  |  | QUAT_RATE RESERVED |  |    |   |   |   |   |   |   |   |   |

### DESCRIPTION

| Bits  | Name        | Description                                                            |
|-------|-------------|------------------------------------------------------------------------|
| 31:28 | HEALTH_RATE | Specifies the desired broadcast rate for CHR NMEA-style health packet. |

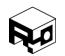

|       |           | 0 = off                                                                                     |
|-------|-----------|---------------------------------------------------------------------------------------------|
|       |           | 1 = 1 Hz                                                                                    |
|       |           | 2 = 2 Hz                                                                                    |
|       |           | 3 = 4 Hz                                                                                    |
|       |           | 4 = 5 Hz                                                                                    |
|       |           | 5 = 10 Hz                                                                                   |
|       |           | 6 = 15 Hz                                                                                   |
|       |           | 7 = 20 Hz                                                                                   |
|       |           | 8 = 30 Hz                                                                                   |
|       |           | 9 = 40 Hz                                                                                   |
|       |           | 10 = 50 Hz                                                                                  |
|       |           | 11 = 60 Hz                                                                                  |
|       |           | 12 = 70 Hz                                                                                  |
|       |           | 13 = 80 Hz                                                                                  |
|       |           | 14 = 90 Hz                                                                                  |
|       |           | 15 = 100 Hz                                                                                 |
| 27:24 | POSE_RATE | Specifies the desired broadcast rate for CHR NMEA-style pose (Euler Angle/position) packet. |
|       |           | 0 = off                                                                                     |
|       |           |                                                                                             |
|       |           | 1 = 1 Hz                                                                                    |
|       |           | 2 = 2 Hz                                                                                    |
|       |           | 3 = 4 Hz                                                                                    |
|       |           | 4 = 5 Hz                                                                                    |
|       |           | 5 = 10 Hz                                                                                   |
|       |           | 6 = 15 Hz                                                                                   |
|       |           | 7 = 20 Hz                                                                                   |
|       |           | 8 = 30 Hz                                                                                   |
|       |           | 9 = 40 Hz                                                                                   |
|       |           | 10 = 50 Hz                                                                                  |
|       |           | 11 = 60 Hz                                                                                  |

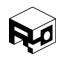

|       |               | 12 = 70 Hz                                                                 |
|-------|---------------|----------------------------------------------------------------------------|
|       |               | 13 = 80 Hz                                                                 |
|       |               | 14 = 90 Hz                                                                 |
|       |               | 15 = 100 Hz                                                                |
| 23:20 | ATTITUDE_RATE | Specifies the desired broadcast rate for CHR NMEA-style attitude packet.   |
|       |               | 0 = off                                                                    |
|       |               | 1 = 1 Hz                                                                   |
|       |               | 2 = 2 Hz                                                                   |
|       |               | 3 = 4 Hz                                                                   |
|       |               | 4 = 5 Hz                                                                   |
|       |               | 5 = 10 Hz                                                                  |
|       |               | 6 = 15 Hz                                                                  |
|       |               | 7 = 20 Hz                                                                  |
|       |               | 8 = 30 Hz                                                                  |
|       |               | 9 = 40 Hz                                                                  |
|       |               | 10 = 50 Hz                                                                 |
|       |               | 11 = 60 Hz                                                                 |
|       |               | 12 = 70 Hz                                                                 |
|       |               | 13 = 80 Hz                                                                 |
|       |               | 14 = 90 Hz                                                                 |
|       |               | 15 = 100 Hz                                                                |
| 19:16 | SENSOR_RATE   | Specifies the desired broadcast rate for CHR NMEA-style sensor data packet |
|       |               |                                                                            |
|       |               | 0 = off                                                                    |
|       |               | 1 = 1 Hz                                                                   |
|       |               | 2 = 2 Hz                                                                   |
|       |               | 3 = 4 Hz                                                                   |
|       |               | 4 = 5 Hz                                                                   |

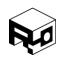

|       |            | · · · · · · · · · · · · · · · · · · ·                                     |
|-------|------------|---------------------------------------------------------------------------|
|       |            | 5 = 10 Hz                                                                 |
|       |            | 6 = 15 Hz                                                                 |
|       |            | 7 = 20 Hz                                                                 |
|       |            | 8 = 30 Hz                                                                 |
|       |            | 9 = 40 Hz                                                                 |
|       |            | 10 = 50 Hz                                                                |
|       |            | 11 = 60 Hz                                                                |
|       |            | 12 = 70 Hz                                                                |
|       |            | 13 = 80 Hz                                                                |
|       |            | 14 = 90 Hz                                                                |
|       |            | 15 = 100 Hz                                                               |
| 15:12 | RATES_RATE | Specifies the desired broadcast rate for CHR NMEA-style rate data packet. |
|       |            |                                                                           |
|       |            | 0 = off                                                                   |
|       |            | 1 = 1 Hz                                                                  |
|       |            | 2 = 2 Hz                                                                  |
|       |            | 3 = 4 Hz                                                                  |
|       |            | 4 = 5 Hz                                                                  |
|       |            | 5 = 10 Hz                                                                 |
|       |            | 6 = 15 Hz                                                                 |
|       |            | 7 = 20 Hz                                                                 |
|       |            | 8 = 30 Hz                                                                 |
|       |            | 9 = 40 Hz                                                                 |
|       |            | 10 = 50 Hz                                                                |
|       |            | 11 = 60 Hz                                                                |
|       |            | 12 = 70 Hz                                                                |
|       |            | 13 = 80 Hz                                                                |
|       |            | 14 = 90 Hz                                                                |
|       |            | 15 = 100 Hz                                                               |

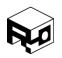

| 11:8 | GPS_POSE_RATE | Specifies the desired broadcast rate for CHR NMEA-style GPS pose packet.   |
|------|---------------|----------------------------------------------------------------------------|
|      |               | 0 = off                                                                    |
|      |               | 1 = 1 Hz                                                                   |
|      |               | 2 = 2 Hz                                                                   |
|      |               | 3 = 4 Hz                                                                   |
|      |               | 4 = 5 Hz                                                                   |
|      |               | 5 = 10 Hz                                                                  |
|      |               | 6 = 15 Hz                                                                  |
|      |               | 7 = 20 Hz                                                                  |
|      |               | 8 = 30 Hz                                                                  |
|      |               | 9 = 40 Hz                                                                  |
|      |               | 10 = 50 Hz                                                                 |
|      |               | 11 = 60 Hz                                                                 |
|      |               | 12 = 70 Hz                                                                 |
|      |               | 13 = 80 Hz                                                                 |
|      |               | 14 = 90 Hz                                                                 |
|      |               | 15 = 100 Hz                                                                |
| 7:4  | QUAT_RATE     | Specifies the desired broadcast rate for CHR NMEA-style quaternion packet. |
|      |               |                                                                            |
|      |               | 0 = off                                                                    |
|      |               | 1 = 1 Hz                                                                   |
|      |               | 2 = 2 Hz                                                                   |
|      |               | 3 = 4 Hz                                                                   |
|      |               | 4 = 5 Hz                                                                   |
|      |               | 5 = 10 Hz                                                                  |
|      |               | 6 = 15 Hz                                                                  |
|      |               | 7 = 20 Hz                                                                  |
|      |               | 8 = 30 Hz                                                                  |

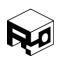

Rev. 1.6 - Released 1/10/2016

|     |     | 9 = 40 Hz                |
|-----|-----|--------------------------|
|     |     | 10 = 50 Hz               |
|     |     | 11 = 60 Hz               |
|     |     | 12 = 70 Hz               |
|     |     | 13 = 80 Hz               |
|     |     | 14 = 90 Hz               |
|     |     | 15 = 100 Hz              |
| 3:0 | RES | These bits are reserved. |

## CREG\_MISC\_SETTINGS - 0x08 (8)

## SUMMARY

This register contains miscellaneous filter and sensor control options.

### **REGISTER CONTENTS**

|    | B3                      |  |  |  |  |  | B2 |    |    |    |    |    |    |    |    |
|----|-------------------------|--|--|--|--|--|----|----|----|----|----|----|----|----|----|
| 31 | 31 30 29 28 27 26 25 24 |  |  |  |  |  |    | 23 | 22 | 21 | 20 | 19 | 18 | 17 | 16 |
|    | RESERVED                |  |  |  |  |  |    |    |    |    |    |    |    |    |    |

|    | B1                    |  |  |  |  |  |     | B0 |    |       |    |   |    |   |     |
|----|-----------------------|--|--|--|--|--|-----|----|----|-------|----|---|----|---|-----|
| 15 | 15 14 13 12 11 10 9 8 |  |  |  |  |  |     | 7  | 6  | 5     | 4  | 3 | 2  | 1 | 0   |
|    | RESERVED              |  |  |  |  |  | PPS |    | RE | SERVI | ED |   | ZG | Q | MAG |

### DESCRIPTION

| Bits | Name     | Description                                                                                                    |
|------|----------|----------------------------------------------------------------------------------------------------|
| 31:9 | RESERVED | These bits are reserved for future use                                                                                                    |
| 8    | PPS      | If set, this bit causes the TX2 pin on the IO Expansion header<br>to be used as the PPS input from an external GPS module.<br>PPS pulses will then be used to synchronize the system clock<br>to UTC time of day. |
| 7:3  | RESERVED | These bits are reserved for future use                                                                                                    |

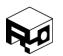

Rev. 1.6 - Released 1/10/2016

| 2 | ZG  | If set, this bit causes the UM7 to attempt to measure the rate gyro bias on startup. The sensor must be stationary on startup for this feature to work properly. |
|---|-----|----------------------------------------------------------------------------------------------------|
| 1 | Q   | If this bit is set, the sensor will run in quaternion mode instead of Euler Angle mode.                                                                          |
| 0 | MAG | If set, the magnetometer will be used in state updates.                                                                                                    |

## $CREG_HOME_NORTH - 0x09 (9)$

### **SUMMARY**

This register sets the north home latitude in degrees, used to convert GPS coordinates to position in meters from home.

### **REGISTER CONTENTS**

| B3 | B2                               | B1 | <b>B0</b> |  |  |
|----|----------------------------------|----|-----------|--|--|
|    | 32-bit IEEE Floating Point Value |    |           |  |  |

| CREG | HOME | EAST - | 0x0A | (10) |
|------|------|--------|------|------|
|      |      |        |      |      |

### **SUMMARY**

This register sets the east home longitude in degrees, used to convert GPS coordinates to position in meters from home.

### **REGISTER CONTENTS**

| B3 | B2                               | B1 | B0 |  |  |
|----|----------------------------------|----|----|--|--|
|    | 32-bit IEEE Floating Point Value |    |    |  |  |

 $CREG_HOME_UP - 0x0B$  (11)

### SUMMARY

This register sets the home altitude in meters. Used to convert GPS coordinates to position in meters from home.

### **REGISTER CONTENTS**

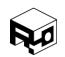

Rev. 1.6 - Released 1/10/2016

| B3 | B2               | B1               | BO |
|----|------------------|------------------|----|
|    | 32-bit IEEE Floa | ting Point Value |    |

## CREG\_GYRO\_TRIM\_X - 0x0C (12)

### SUMMARY

This register sets the x-axis rate gyro trim, which is used to add additional bias compensation for the rate gyros during calls to the ZERO\_GYRO\_BIAS command.

### **REGISTER CONTENTS**

| B3 | B2                               | B1 | во |  |  |  |
|----|----------------------------------|----|----|--|--|--|
|    | 32-bit IEEE Floating Point Value |    |    |  |  |  |

## $CREG_GYRO_TRIM_Y - 0x0D$ (13)

### SUMMARY

This register sets the y-axis rate gyro trim, which is used to add additional bias compensation for the rate gyros during calls to the ZERO\_GYRO\_BIAS command.

### **REGISTER CONTENTS**

| В3 | B2               | B1               | во |
|----|------------------|------------------|----|
|    | 32-bit IEEE Floa | ting Point Value |    |

CREG\_GYRO\_TRIM\_Z - 0x0E (14)

### SUMMARY

This register sets the z-axis rate gyro trim, which is used to add additional bias compensation for the rate gyros during calls to the ZERO\_GYRO\_BIAS command.

### **REGISTER CONTENTS**

| В3 | B2               | B1               | во |
|----|------------------|------------------|----|
|    | 32-bit IEEE Floa | ting Point Value |    |

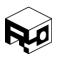

Rev. 1.6 - Released 1/10/2016

## CREG\_MAG\_CAL1\_1 to CREG\_MAG\_CAL3\_3 - 0x0F (15) to 0x17 (23)

### SUMMARY

These registers store the 9 entries into a 3x3 matrix that is used to perform soft-iron calibration of the magnetometer on the device. These terms can be computed by performing magnetometer calibration with the CHR Serial Interface.

### **REGISTER CONTENTS**

| В3                               | B2 | B1 | BO |  |
|----------------------------------|----|----|----|--|
| 32-bit IEEE Floating Point Value |    |    |    |  |

## CREG\_MAG\_BIAS\_X - 0x18 (24)

### SUMMARY

This registers stores a bias term for the magnetometer x-axis for hard-iron calibration. This term can be computed by performing magnetometer calibration with the CHR Serial Interface.

### **REGISTER CONTENTS**

| B3 | B2                               | B1 | во |  |  |  |
|----|----------------------------------|----|----|--|--|--|
|    | 32-bit IEEE Floating Point Value |    |    |  |  |  |

## $CREG_MAG_BIAS_Y - 0x19(25)$

### SUMMARY

This registers stores a bias term for the magnetometer y-axis for hard-iron calibration. This term can be computed by performing magnetometer calibration with the CHR Serial Interface.

### **REGISTER CONTENTS**

| B3 | B2                               | B1 | во |  |  |  |
|----|----------------------------------|----|----|--|--|--|
|    | 32-bit IEEE Floating Point Value |    |    |  |  |  |

 $CREG_MAG_BIAS_Z - 0x1A$  (26)

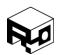

Rev. 1.6 - Released 1/10/2016

### SUMMARY

This registers stores a bias term for the magnetometer z-axis for hard-iron calibration. This term can be computed by performing magnetometer calibration with the CHR Serial Interface.

## **REGISTER CONTENTS**

| B3                               | B2 | B1 | во |  |
|----------------------------------|----|----|----|--|
| 32-bit IEEE Floating Point Value |    |    |    |  |

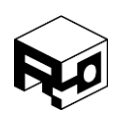

Rev. 1.6 - Released 1/10/2016

## DATA REGISTERS

DREG\_HEALTH - 0x55 (85)

### SUMMARY

The health register reports the current status of the GPS module and the other sensors on the UM7. Monitoring the health register is the easiest way to monitor the quality of the GPS lock and to watch for other problems that could affect the behavior of the UM7.

### **REGISTER CONTENTS**

| B3        |    |    |    |    |    |    |    | В  | 2  |    |    |    |    |    |    |
|-----------|----|----|----|----|----|----|----|----|----|----|----|----|----|----|----|
| 31        | 30 | 29 | 28 | 27 | 26 | 25 | 24 | 23 | 22 | 21 | 20 | 19 | 18 | 17 | 16 |
| SATS_USED |    |    |    |    |    | HD | OP |    |    |    |    |    |    |    |    |

| B1 |    |      |      | ВО |    |     |     |    |    |      |       |       |      |     |     |
|----|----|------|------|----|----|-----|-----|----|----|------|-------|-------|------|-----|-----|
| 15 | 14 | 13   | 12   | 11 | 10 | 9   | 8   | 7  | 6  | 5    | 4     | 3     | 2    | 1   | 0   |
|    | SA | TS_I | N_VI | EW |    | RES | OVF | RE | ES | MG_N | ACC_N | ACCEL | GYRO | MAG | GPS |

### DESCRIPTION

| Bits  | Name         | Description                                                                                                    |
|-------|--------------|----------------------------------------------------------------------------------------------------|
| 31:26 | SATS_USED    | Reports the number of satellites used in the position solution.                                                                                                    |
| 25:16 | HDOP         | Reports the horizontal dilution of precision (HDOP) reported<br>by the GPS. The actual HDOP value is equal to the contents<br>of the HDOP bits divided by 10.                                                            |
| 15:10 | SATS_IN_VIEW | Reports the number of satellites in view.                                                                                                    |
| 9     | RES          | This bit is reserved.                                                                                                    |
| 8     | OVF          | Overflow bit. This bit is set if the UM7 is attempting to<br>transmit data over the serial port faster than is allowed<br>given the baud-rate. If this bit is set, reduce broadcast rates<br>in the COM_RATES registers. |
| 7:6   | RES          | These bits are reserved.                                                                                                    |
| 5     | MG_N         | This bit is set if the sensor detects that the norm of the magnetometer measurement is too far away from 1.0 to be                                                                                                    |

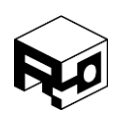

Rev. 1.6 - Released 1/10/2016

|   |       | trusted. Usually indicates bad calibration, local field distortions, or both.                                                                                                    |  |  |
|---|-------|----------------------------------------------------------------------------------------------------|--|--|
| 4 | ACC_N | This bit is set if the sensor detects that the norm of the accelerometer measurement is too far away from 1G to be used (i.e. during aggressive acceleration or high vibration). |  |  |
| 3 | ACCEL | This bit will be set if the accelerometer fails to initialize on startup.                                                                                                    |  |  |
| 2 | GYRO  | This bit will be set if the rate gyro fails to initialize on startup.                                                                                                    |  |  |
| 1 | MAG   | This bit will be set if the magnetometer fails to initialize on startup.                                                                                                    |  |  |
| 0 | GPS   | This bit is set if the GPS fails to send a packet for more than<br>two seconds. If a GPS packet is ever received, this bit is<br>cleared.                                        |  |  |

 $DREG_GYRO_RAW_XY - 0x56$  (86)

### SUMMARY

Contains raw X and Y axis rate gyro data

### **REGISTER CONTENTS**

| B3                  | B2                   | B1                  | во                   |
|---------------------|----------------------|---------------------|----------------------|
| Gyro X (2's compler | nent 16-bit integer) | Gyro Y (2's compler | nent 16-bit integer) |

DREG\_GYRO\_RAW\_Z - 0x57 (87)

### SUMMARY

Contains raw Z axis rate gyro data

### **REGISTER CONTENTS**

| В3                  | B2                   | B1 | во |
|---------------------|----------------------|----|----|
| Gyro Z (2's compler | nent 16-bit integer) | RI | ES |

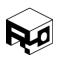

Rev. 1.6 - Released 1/10/2016

## DREG\_GYRO\_RAW\_TIME - 0x58 (88)

## SUMMARY

Contains time at which the last rate gyro data was acquired.

### **REGISTER CONTENTS**

| B3 | B2             | B1                | во |
|----|----------------|-------------------|----|
|    | Gyro Time (IEE | E Floating Point) |    |

DREG\_ACCEL\_RAW\_XY - 0x59 (89)

### SUMMARY

Contains raw X and Y axis accelerometer data.

### **REGISTER CONTENTS**

| B3                  | B2                   | B1                   | ВО                   |
|---------------------|----------------------|----------------------|----------------------|
| Accel X (2's comple | ment 16-bit integer) | Accel Y (2's compler | ment 16-bit integer) |

## DREG\_ACCEL\_RAW\_Z - 0x5A (90)

### **SUMMARY**

Contains raw Z axis accelerometer data

#### **REGISTER CONTENTS**

| В3                   | B2                   | B1 | во |
|----------------------|----------------------|----|----|
| Accel Z (2's complet | ment 16-bit integer) | RI | ES |

### DREG\_ACCEL\_RAW\_TIME - 0x5B (91)

### **SUMMARY**

Contains time at which the last accelerometer data was acquired.

### **REGISTER CONTENTS**

| В3 | B2               | B1                | во |
|----|------------------|-------------------|----|
|    | Accel Time (IEEI | E Floating Point) |    |

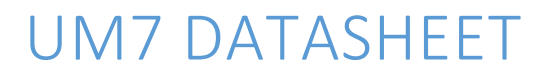

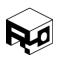

Rev. 1.6 - Released 1/10/2016

## DREG\_MAG\_RAW\_XY - 0x5C (92)

### SUMMARY

Contains raw X and Y axis magnetometer data.

### **REGISTER CONTENTS**

| B3                 | B2                   | B1                 | ВО                   |
|--------------------|----------------------|--------------------|----------------------|
| Mag X (2's compler | nent 16-bit integer) | Mag Y (2's complen | nent 16-bit integer) |

 $DREG_MAG_RAW_Z - 0x5D$  (93)

### SUMMARY

Contains raw Z axis magnetometer data

#### **REGISTER CONTENTS**

| В3                 | B2                   | B1 | во |
|--------------------|----------------------|----|----|
| Mag Z (2's complen | nent 16-bit integer) | RI | ES |

## DREG\_MAG\_RAW\_TIME - 0x5E (94)

### **SUMMARY**

Contains time at which the last magnetometer data was acquired.

#### **REGISTER CONTENTS**

| В3 | B2             | B1               | во |
|----|----------------|------------------|----|
|    | Mag Time (IEEE | EFloating Point) |    |

## DREG\_TEMPERATURE - 0x5F (95)

### SUMMARY

Contains the temperature output of the onboard temperature sensor.

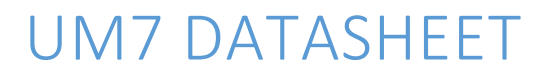

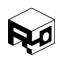

Rev. 1.6 - Released 1/10/2016

### **REGISTER CONTENTS**

| B3                                             | B2 | B1 | во |
|------------------------------------------------|----|----|----|
| Temperature in degrees C (IEEE Floating Point) |    |    |    |

### DREG\_TEMPERATURE\_TIME - 0x60 (96)

### SUMMARY

Contains time at which the last temperature was acquired.

### **REGISTER CONTENTS**

| В3                                     | B2 | B1 | во |
|----------------------------------------|----|----|----|
| Temperature time (IEEE Floating Point) |    |    |    |

## DREG\_GYRO\_PROC\_X - 0x61 (97)

#### SUMMARY

Contains the actual measured angular rate in degrees/s after calibration has been applied.

### **REGISTER CONTENTS**

| В3                           | B2 | B1 | во |  |
|------------------------------|----|----|----|--|
| Gyro X (IEEE Floating Point) |    |    |    |  |

## DREG\_GYRO\_PROC\_Y - 0x62 (98)

#### SUMMARY

Contains the actual measured angular rate in degrees/s after calibration has been applied.

### **REGISTER CONTENTS**

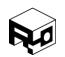

Rev. 1.6 - Released 1/10/2016

| В3 | B2             | B1             | во |
|----|----------------|----------------|----|
|    | Gyro Y (IEEE F | loating Point) |    |

## DREG\_GYRO\_PROC\_Z - 0x63 (99)

### SUMMARY

Contains the actual measured angular rate in degrees/s after calibration has been applied.

### **REGISTER CONTENTS**

| B3                           | B2 | B1 | во |  |
|------------------------------|----|----|----|--|
| Gyro Z (IEEE Floating Point) |    |    |    |  |

## DREG\_GYRO\_PROC\_TIME - 0x64 (100)

### SUMMARY

Contains the time at which the last rate gyro data was measured.

### **REGISTER CONTENTS**

| B3                              | B2 | B1 | во |
|---------------------------------|----|----|----|
| Gyro Time (IEEE Floating Point) |    |    |    |

## $DREG_ACCEL_PROC_X - 0x65$ (101)

### SUMMARY

Contains the actual measured acceleration in m/s/s after calibration has been applied.

### **REGISTER CONTENTS**

| В3                            | B2 | B1 | во |
|-------------------------------|----|----|----|
| Accel X (IEEE Floating Point) |    |    |    |

DREG\_ACCEL\_PROC\_Y - 0x66 (102)

### **SUMMARY**

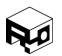

Rev. 1.6 - Released 1/10/2016

Contains the actual measured acceleration in m/s/s after calibration has been applied.

### **REGISTER CONTENTS**

| B3                            | B2 | B1 | во |
|-------------------------------|----|----|----|
| Accel Y (IEEE Floating Point) |    |    |    |

## DREG\_ACCEL\_PROC\_Z - 0x67 (103)

### SUMMARY

Contains the actual measured acceleration in m/s/s after calibration has been applied.

### **REGISTER CONTENTS**

| B3                            | B2 | B1 | во |  |
|-------------------------------|----|----|----|--|
| Accel Z (IEEE Floating Point) |    |    |    |  |

### DREG\_ACCEL\_PROC\_TIME - 0x68 (104)

### **SUMMARY**

Contains the time at which the acceleration was measured.

### **REGISTER CONTENTS**

| B3 | B2              | B1                | во |
|----|-----------------|-------------------|----|
|    | Accel Time (IEE | E Floating Point) |    |

## $DREG_MAG_PROC_X - 0x69$ (105)

### SUMMARY

Contains the actual measured magnetic field after calibration has been applied.

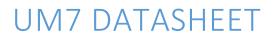

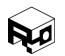

Rev. 1.6 - Released 1/10/2016

#### **REGISTER CONTENTS**

| В3                          | B2 | B1 | BO |
|-----------------------------|----|----|----|
| Mag X (IEEE Floating Point) |    |    |    |

## DREG\_MAG\_PROC\_Y - 0x6A (106)

#### **SUMMARY**

Contains the actual measured magnetic field after calibration has been applied.

### **REGISTER CONTENTS**

| В3                          | B2 | B1 | во |
|-----------------------------|----|----|----|
| Mag Y (IEEE Floating Point) |    |    |    |

## DREG\_MAG\_PROC\_Z - 0x6B (107)

### SUMMARY

Contains the actual measured magnetic field after calibration has been applied.

#### **REGISTER CONTENTS**

| B3                          | B2 | B1 | во |
|-----------------------------|----|----|----|
| Mag Z (IEEE Floating Point) |    |    |    |

## DREG\_MAG\_PROC\_TIME - 0x6C (108)

### **SUMMARY**

Contains the time at which magnetometer data was acquired.

### **REGISTER CONTENTS**

| В3                             | B2 | B1 | во |
|--------------------------------|----|----|----|
| Mag Time (IEEE Floating Point) |    |    |    |

## DREG\_QUAT\_AB - 0x6D (109)

**SUMMARY** 

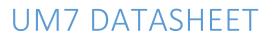

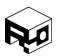

Rev. 1.6 - Released 1/10/2016

Contains the first two components of the estimated quaternion attitude.

### **REGISTER CONTENTS**

| В3     | B2 | B1     | во |
|--------|----|--------|----|
| Quat A |    | Quat B |    |

### DESCRIPTION

| Bits  | Name   | Description                                                                                                    |
|-------|--------|----------------------------------------------------------------------------------------------------|
| 31:16 | Quat A | First quaternion component. Stored as a 16-bit signed integer. To get the actual value, divide by 29789.09091.  |
| 15:0  | Quat B | Second quaternion component. Stored as a 16-bit signed integer. To get the actual value, divide by 29789.09091. |

## DREG\_QUAT\_CD - 0x6E (110)

### **SUMMARY**

Contains the second two components of the estimated quaternion attitude.

### **REGISTER CONTENTS**

| В3     | B2 | B1     | во |
|--------|----|--------|----|
| Quat C |    | Quat D |    |

### DESCRIPTION

| Bits  | Name   | Description                                                                                                    |
|-------|--------|----------------------------------------------------------------------------------------------------|
| 31:16 | Quat C | Third quaternion component. Stored as a 16-bit signed integer. To get the actual value, divide by 29789.09091.  |
| 15:0  | Quat D | Fourth quaternion component. Stored as a 16-bit signed integer. To get the actual value, divide by 29789.09091. |

## DREG\_QUAT\_TIME - 0x6F (111)

## SUMMARY

Contains the time that the quaternion attitude was measured

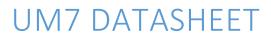

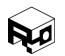

#### **REGISTER CONTENTS**

| В3                                    | B2 | B1 | во |  |
|---------------------------------------|----|----|----|--|
| Quaternion Time (IEEE Floating Point) |    |    |    |  |

# DREG\_EULER\_PHI\_THETA - 0x70 (112)

### SUMMARY

Contains the pitch and roll angle estimates.

## **REGISTER CONTENTS**

| В3         | B2 | B1    | во      |
|------------|----|-------|---------|
| Phi (roll) |    | Theta | (Pitch) |

### DESCRIPTION

| Bits  | Name          | Description                                                                                  |
|-------|---------------|----------------------------------------------------------------------------------------------|
| 31:16 | Phi (roll)    | Roll angle. Stored as a 16-bit signed integer. To get the actual value, divide by 91.02222.  |
| 15:0  | Theta (pitch) | Pitch angle. Stored as a 16-bit signed integer. To get the actual value, divide by 91.02222. |

# DREG\_EULER\_PSI - 0x71 (113)

## SUMMARY

Contains the yaw angle estimate.

#### **REGISTER CONTENTS**

| B3        | B2 | B1  | во   |
|-----------|----|-----|------|
| Psi (yaw) |    | Սու | ised |

#### DESCRIPTION

| Bits Name Description |
|-----------------------|
|-----------------------|

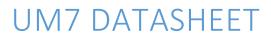

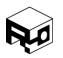

| 31:16 | Psi (yaw) | Yaw angle. Stored as a 16-bit signed integer. To get the actual value, divide by 91.02222. |
|-------|-----------|--------------------------------------------------------------------------------------------|
| 15:0  | Unused    | These bits are unused                                                                      |

# DREG\_EULER\_PHI\_THETA\_DOT - 0x72 (114)

### SUMMARY

Contains the pitch and roll rate estimates.

# **REGISTER CONTENTS**

| B3        | B2 | B1    | ВО   |
|-----------|----|-------|------|
| Roll rate |    | Pitch | rate |

### DESCRIPTION

| Bits  | Name       | Description                                                                                                    |
|-------|------------|----------------------------------------------------------------------------------------------------|
| 31:16 | Roll rate  | Roll rate. Stored as a 16-bit signed integer. To get the actual value in degrees per second, divide by 16.0.   |
| 15:0  | Pitch rate | Pitch angle. Stored as a 16-bit signed integer. To get the actual value in degrees per second, divide by 16.0. |

DREG\_EULER\_PSI\_DOT - 0x73 (115)

## SUMMARY

Contains the yaw rate estimate.

#### **REGISTER CONTENTS**

| В3       | B2 | B1  | во   |
|----------|----|-----|------|
| Yaw rate |    | Unu | ised |

DESCRIPTION

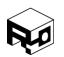

Rev. 1.6 - Released 1/10/2016

| Bits  | Name     | Description                                                                                                 |
|-------|----------|----------------------------------------------------------------------------------------------------|
| 31:16 | Yaw rate | Yaw rate. Stored as a 16-bit signed integer. To get the actual value in degrees per second, divide by 16.0. |
| 15:0  | Unused   | These bits are unused                                                                                       |

# DREG\_EULER\_TIME - 0x74 (116)

## SUMMARY

Contains the time that the Euler Angles were measured.

### **REGISTER CONTENTS**

| B3                               | B2 | B1 | во |  |
|----------------------------------|----|----|----|--|
| Euler Time (IEEE Floating Point) |    |    |    |  |

# DREG\_POSITION\_N - 0x75 (117)

#### **SUMMARY**

Contains the measured north position in meters from the latitude specified in CREG\_HOME\_NORTH.

# **REGISTER CONTENTS**

| B3                                   | B2 | B1 | во |  |
|--------------------------------------|----|----|----|--|
| North Position (IEEE Floating Point) |    |    |    |  |

# DREG\_POSITION\_E - 0x76 (118)

# SUMMARY

Contains the measured east position in meters from the longitude specified in CREG\_HOME\_EAST.

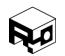

Rev. 1.6 - Released 1/10/2016

#### **REGISTER CONTENTS**

| B3 | B2                 | B1                | ВО |
|----|--------------------|-------------------|----|
|    | East Position (IEE | E Floating Point) |    |

# DREG\_POSITION\_UP - 0x77 (119)

#### **SUMMARY**

Contains the measured altitude in meters from the altitude specified in CREG\_HOME\_UP.

#### **REGISTER CONTENTS**

| B3 | B2             | B1              | во |
|----|----------------|-----------------|----|
|    | Altitude (IEEE | Floating Point) |    |

# DREG\_POSITION\_TIME - 0x78 (120)

## **SUMMARY**

Contains the time at which the position was acquired.

#### **REGISTER CONTENTS**

| B3 | B2                | B1                 | во |
|----|-------------------|--------------------|----|
|    | Position Time (IE | EE Floating Point) |    |

 $DREG_VELOCITY_N - 0x79$  (121)

# SUMMARY

Contains the measured north velocity in m/s.

| B3 | B2                 | B1                 | во |
|----|--------------------|--------------------|----|
|    | North Velocity (IE | EE Floating Point) |    |

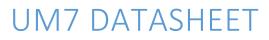

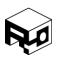

# DREG\_VELOCITY\_E - 0x7A (122)

## SUMMARY

Contains the measured east velocity in m/s.

## **REGISTER CONTENTS**

| B3 | B2                 | B1                | во |
|----|--------------------|-------------------|----|
|    | East Velocity (IEE | E Floating Point) |    |

DREG\_VELOCITY\_UP - 0x7B (123)

## **SUMMARY**

Contains the measured altitude velocity in m/s.

## **REGISTER CONTENTS**

| B3 | B2                   | B1                  | B0 |
|----|----------------------|---------------------|----|
|    | Altitude Velocity (I | EEE Floating Point) |    |

| DREG | VELOCITY_ | TIME - | 0x7C | (124) |  |
|------|-----------|--------|------|-------|--|
|      |           |        |      | ()    |  |

#### **SUMMARY**

Contains the time at which the velocity was measured.

#### **REGISTER CONTENTS**

| В3 | B2                | B1                 | BO |
|----|-------------------|--------------------|----|
|    | Velocity Time (IE | EE Floating Point) |    |

DREG\_GPS\_LATITUDE - 0x7D (125)

## **SUMMARY**

Contains the GPS-reported latitude in degrees.

| В3 | B2                | B1                | во |
|----|-------------------|-------------------|----|
|    | GPS Latitude (IEE | E Floating Point) |    |

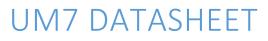

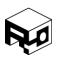

## DREG\_GPS\_LONGITUDE - 0x7E (126)

## SUMMARY

Contains the GPS-reported longitude in degrees.

## **REGISTER CONTENTS**

| B3 | B2                | B1                 | во |
|----|-------------------|--------------------|----|
|    | GPS Longitude (IE | EE Floating Point) |    |

# DREG\_GPS\_ALTITUDE - 0x7F (127)

## SUMMARY

Contains the GPS-reported altitude in meters.

## **REGISTER CONTENTS**

| B3 | B2                | B1                | BO |
|----|-------------------|-------------------|----|
|    | GPS Altitude (IEE | E Floating Point) |    |

| $DREG_GPS_COURSE - 0x80$ (128) |
|--------------------------------|
|--------------------------------|

#### **SUMMARY**

Contains the GPS-reported course in degrees.

#### **REGISTER CONTENTS**

| В3                               | B2 | B1 | BO |
|----------------------------------|----|----|----|
| GPS Course (IEEE Floating Point) |    |    |    |

# DREG\_GPS\_SPEED - 0x81 (129)

#### SUMMARY

Contains the GPS-reported speed in m/s.

| B3                              | B2 | B1 | во |
|---------------------------------|----|----|----|
| GPS Speed (IEEE Floating Point) |    |    |    |

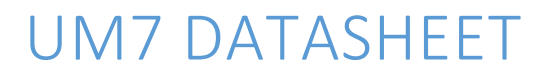

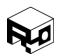

# DREG\_GPS\_TIME - 0x82 (130)

#### SUMMARY

Contains the GPS-reported time in seconds from the last epoch.

#### **REGISTER CONTENTS**

| В3                             | B2 | B1 | B0 |
|--------------------------------|----|----|----|
| GPS Time (IEEE Floating Point) |    |    |    |

# DREG\_GPS\_SAT\_1\_2 - 0x83 (131)

## SUMMARY

Contains satellite ID and SNR for satellites 1 and 2.

#### **REGISTER CONTENTS**

| B3      | B2       | B1      | во       |
|---------|----------|---------|----------|
| Sat1 ID | Sat1 SNR | Sat2 ID | Sat2 SNR |

#### DESCRIPTION

| Bits  | Name     | Description                                                    |
|-------|----------|----------------------------------------------------------------|
| 31:24 | Sat1 ID  | ID of satellite                                                |
| 23:16 | Sat1 SNR | Signal-to-Noise Ratio of satellite as reported by GPS receiver |
| 15:8  | Sat2 ID  | ID of satellite                                                |
| 7:0   | Sat2 SNR | Signal-to-Noise Ratio of satellite as reported by GPS receiver |

## DREG\_GPS\_SAT\_3\_4 - 0x84 (132)

#### **SUMMARY**

Contains satellite ID and SNR for satellites 3 and 4.

| B3 B2 B1 B0 |
|-------------|
|-------------|

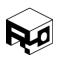

Rev. 1.6 - Released 1/10/2016

| Sat3 ID Sat3 SNR Sat4 ID Sat4 SNR |
|-----------------------------------|
|-----------------------------------|

#### DESCRIPTION

| Bits  | Name     | Description                                                    |
|-------|----------|----------------------------------------------------------------|
| 31:24 | Sat3 ID  | ID of satellite                                                |
| 23:16 | Sat3 SNR | Signal-to-Noise Ratio of satellite as reported by GPS receiver |
| 15:8  | Sat4 ID  | ID of satellite                                                |
| 7:0   | Sat5 SNR | Signal-to-Noise Ratio of satellite as reported by GPS receiver |

# DREG\_GPS\_SAT\_5\_6 - 0x85 (133)

### SUMMARY

Contains satellite ID and SNR for satellites 5 and 6.

#### **REGISTER CONTENTS**

| B3      | B2       | B1      | ВО       |
|---------|----------|---------|----------|
| Sat5 ID | Sat5 SNR | Sat6 ID | Sat6 SNR |

#### DESCRIPTION

| Bits  | Name     | Description                                                    |
|-------|----------|----------------------------------------------------------------|
| 31:24 | Sat5 ID  | ID of satellite                                                |
| 23:16 | Sat5 SNR | Signal-to-Noise Ratio of satellite as reported by GPS receiver |
| 15:8  | Sat6 ID  | ID of satellite                                                |
| 7:0   | Sat6 SNR | Signal-to-Noise Ratio of satellite as reported by GPS receiver |

# DREG\_GPS\_SAT\_7\_8 - 0x86 (134)

## SUMMARY

Contains satellite ID and SNR for satellites 7 and 8.

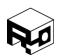

Rev. 1.6 - Released 1/10/2016

| B3      | B2       | B1      | во       |
|---------|----------|---------|----------|
| Sat7 ID | Sat7 SNR | Sat8 ID | Sat8 SNR |

#### DESCRIPTION

| Bits  | Name     | Description                                                    |
|-------|----------|----------------------------------------------------------------|
| 31:24 | Sat7 ID  | ID of satellite                                                |
| 23:16 | Sat7 SNR | Signal-to-Noise Ratio of satellite as reported by GPS receiver |
| 15:8  | Sat8 ID  | ID of satellite                                                |
| 7:0   | Sat8 SNR | Signal-to-Noise Ratio of satellite as reported by GPS receiver |

# DREG\_GPS\_SAT\_9\_10 - 0x87 (135)

#### SUMMARY

Contains satellite ID and SNR for satellites 9 and 10.

# **REGISTER CONTENTS**

| B3      | B2       | B1       | во        |
|---------|----------|----------|-----------|
| Sat9 ID | Sat9 SNR | Sat10 ID | Sat10 SNR |

#### DESCRIPTION

| Bits  | Name      | Description                                                    |
|-------|-----------|----------------------------------------------------------------|
| 31:24 | Sat9 ID   | ID of satellite                                                |
| 23:16 | Sat9 SNR  | Signal-to-Noise Ratio of satellite as reported by GPS receiver |
| 15:8  | Sat10 ID  | ID of satellite                                                |
| 7:0   | Sat10 SNR | Signal-to-Noise Ratio of satellite as reported by GPS receiver |

DREG\_GPS\_SAT\_11\_12 - 0x88 (136)

# SUMMARY

Contains satellite ID and SNR for satellites 11 and 12.

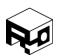

Rev. 1.6 - Released 1/10/2016

#### **REGISTER CONTENTS**

| B3       | B2        | B1       | во        |
|----------|-----------|----------|-----------|
| Sat11 ID | Sat11 SNR | Sat12 ID | Sat12 SNR |

#### DESCRIPTION

| Bits  | Name      | Description                                                    |
|-------|-----------|----------------------------------------------------------------|
| 31:24 | Sat11 ID  | ID of satellite                                                |
| 23:16 | Sat11 SNR | Signal-to-Noise Ratio of satellite as reported by GPS receiver |
| 15:8  | Sat12 ID  | ID of satellite                                                |
| 7:0   | Sat12 SNR | Signal-to-Noise Ratio of satellite as reported by GPS receiver |

# $DREG_GYRO_BIAS_X - 0x89$ (137)

## SUMMARY

Contains the estimated x-axis gyro bias in deg/s.

#### **REGISTER CONTENTS**

| В3                                | B2 | B1 | во |  |
|-----------------------------------|----|----|----|--|
| Gyro bias X (IEEE Floating Point) |    |    |    |  |
|                                   |    |    |    |  |

 $DREG_GYRO_BIAS_Y - 0x8A$  (138)

## SUMMARY

Contains the estimated y-axis gyro bias in deg/s.

#### **REGISTER CONTENTS**

| В3                                | B2 | B1 | во |
|-----------------------------------|----|----|----|
| Gyro bias X (IEEE Floating Point) |    |    |    |

# DREG\_GYRO\_BIAS\_Z - 0x8B (139)

## SUMMARY

Contains the estimated z-axis gyro bias in deg/s.

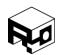

Rev. 1.6 - Released 1/10/2016

### **REGISTER CONTENTS**

| В3                                | B2 | B1 | ВО |
|-----------------------------------|----|----|----|
| Gyro bias X (IEEE Floating Point) |    |    |    |

## COMMANDS

## GET\_FW\_REVISION - 0xAA (170)

Causes the UM7 to transmit a packet containing the firmware revision string. The firmware revision is a four-byte character sequence. The first firmware release version for the UM7, for example, was "OR1A".

The address of the packet will be 0xAA. The data section of the packet will contain four bytes.

FLASH\_COMMIT – 0xAB (171)

Causes the UM7 to write all configuration settings to FLASH so that they will remain when the power is cycled.

```
RESET_TO_FACTORY - 0xAC (172)
```

Causes the UM7 to load default factory settings.

ZERO\_GYROS - 0xAD (173)

Causes the UM7 to measure the gyro outputs and set the output trim registers to compensate for any non-zero bias. The UM7 should be kept stationary while the zero operation is underway.

SET\_HOME\_POSITION - 0xAE (174)

Sets the current GPS latitude, longitude, and altitude as the home position. All future positions will be referenced to the current GPS position.

SET\_MAG\_REFERENCE - 0xB0 (176)

Sets the current GPS latitude, longitude, and altitude as the home position. All future positions will be referenced to the current GPS position.

RESET\_EKF - 0xB3 (179)

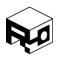

Rev. 1.6 - Released 1/10/2016

Resets the filter.

# DISCLAIMER

This document is provided as reference only. Typical device specifications must be evaluated by the end-user. Redshift Labs reserves the right to modify this document and the products it describes without notice.

Redshift Labs products are not intended for use in weapons systems, aircraft, life-saving or life-sustaining systems, automobiles, or any other application where failure could result in injury, death, property damage, or environmental damage.